# ESCUELA SUPERIOR POLITÉCNICA DEL LITORAL

# Facultad de Ciencias Sociales y Humanísticas

Desarrollo de un estudio para implementar mejoras en una empresa de servicio de transporte de carga terrestre considerando una posible eliminación del subsidio del Diesel.

# **PROYECTO INTEGRADOR**

Previo la obtención del título de:

# **Economista**

Presentado por:

Altamirano Oñate Melanie Lissette

Rojas María Belén

GUAYAQUIL – ECUADOR

Año: 2019

### **DEDICATORIA**

Dedicado para todas aquellas personas que han estado en nuestro proceso de la tesis, que

nos han brindado su apoyo y han permanecido en el camino que no ha sido fácil, pero

hemos podido salir victoriosas.

#### **DECLARACIÓN EXPRESA**

Los derechos de titularidad nos corresponden a Melanie Altamirano y María Belén Rojas, damos autorización a ESPOL para que la use públicamente para fines educativos, de consulta y uso público de producción intelectual.

Martin

Maria Belukain arguello

Melanie Altamirano

María Belén Rojas.

PROFESOR DE LA MATERIA U

**MSc Milton Paredes** 

**PROFESOR TUTOR** 

#### **RESUMEN**

Las empresas que logran maximizar sus beneficios son aquellas que tienen un control de sus costos y prevén planes de contingencia ante posibles escenarios que pueden perjudicar el funcionamiento de este, la competencia y el constante reto de mantenerse en una economía que en el 2020 según el FMI (fondo monetario internacional) apenas crecerá un 0.2% escenario no tan favorable. En respuesta a esa necesidad, el presente estudio se basó en reorganizar los costos incurridos en el 2019 por la empresa objeto de estudio y luego se aplicó prueba de diferencia de medias con muestras pareadas para conocer ante los diferentes escenarios como se verá afectada ante la eliminación parcial o total del subsidio, ante aquello se utilizó la prueba t–student donde se verificó la normalidad de las muestras a ser utilizadas para el estudio. Para el análisis estadístico se utilizó el programa Minitab que a través de diagramas de cajas entre los diferentes casos 1 y 2 para cada ruta brindó información con un 95% de confianza si el valor p rechazaba o no la Ho. El estudio propone plantear que tanto se ve afectada la empresa ante cambios en el subsidio para tomar medidas ante ello, por otro lado, conocer cuáles son sus clientes rentables y si le es conveniente cambiar su cobro por km en vez de por toneladas.

#### **ABSTRACT**

The companies that manage to maximize their benefits are those that have a control of their costs and provide contingency plans for possible scenarios that can harm the operation of this, the competition and the constant challenge of staying in an economy that in 2020 according to the IMF (international monetary fund) will grow only 0.2% not so favorable scenario. In response to this need, the present study was based on reorganizing the costs incurred in 2019 by the company under study and then a test of difference of means with paired samples was applied to know before the different scenarios how it will be affected before the elimination partial or total of the subsidy, before that the t-student test was used where the normality of the samples to be used for the study was verified. For the statistical analysis, the Minitab program was used, which through box diagrams between the different cases 1 and 2 for each route provided information with 95% confidence whether or not the p-value rejected the Ho. The study proposes to state that the company is so affected by changes in the subsidy to take measures to do so, on the other hand, to know which are its profitable customers and if it is convenient to change its charge per km instead of tons.

## **CONTENIDO**

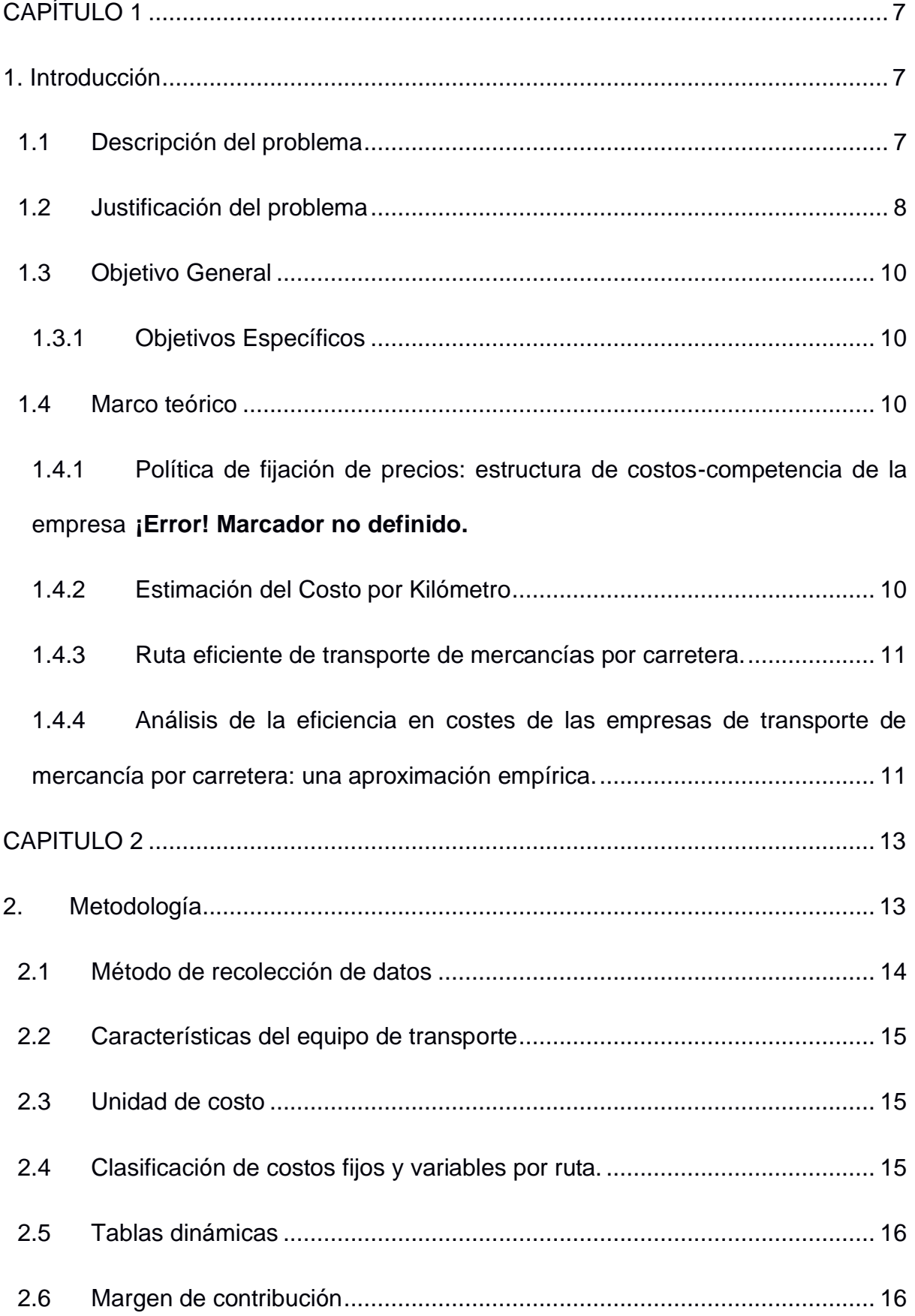

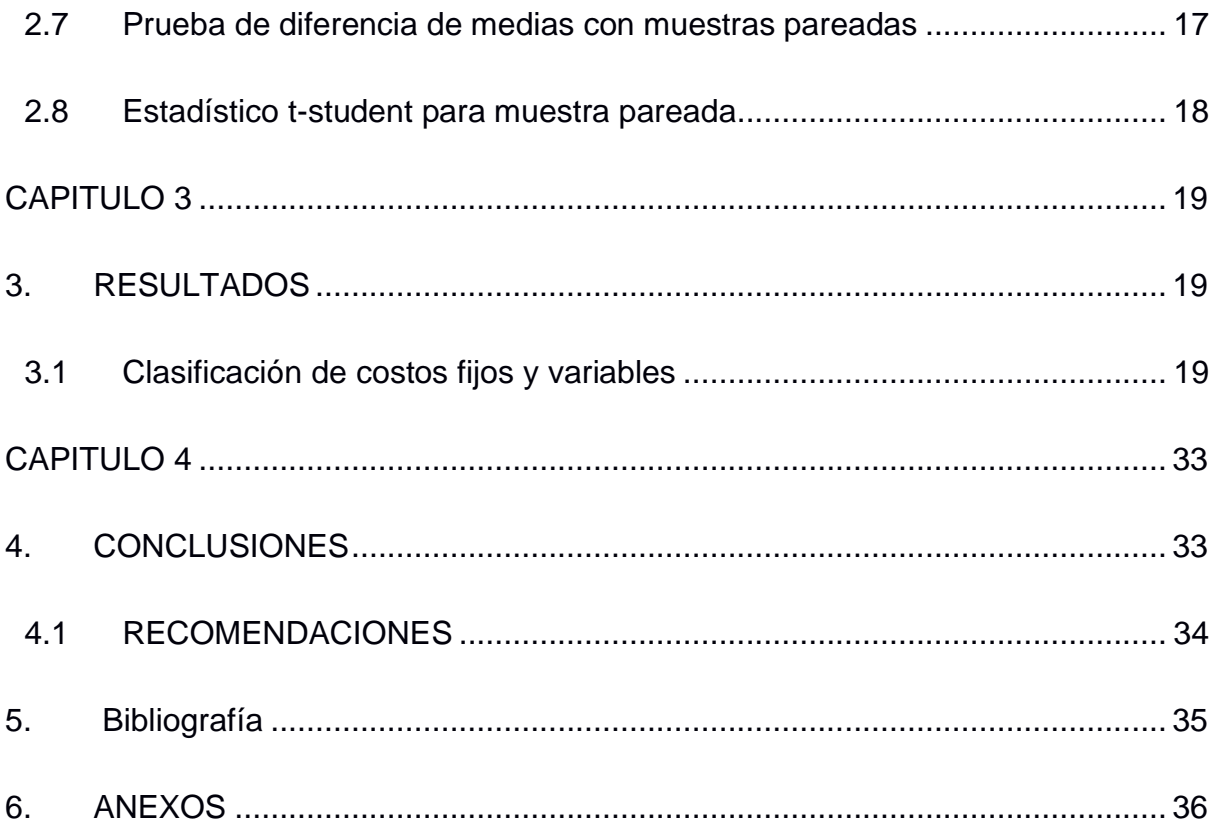

## **INDICE DE FIGURAS**

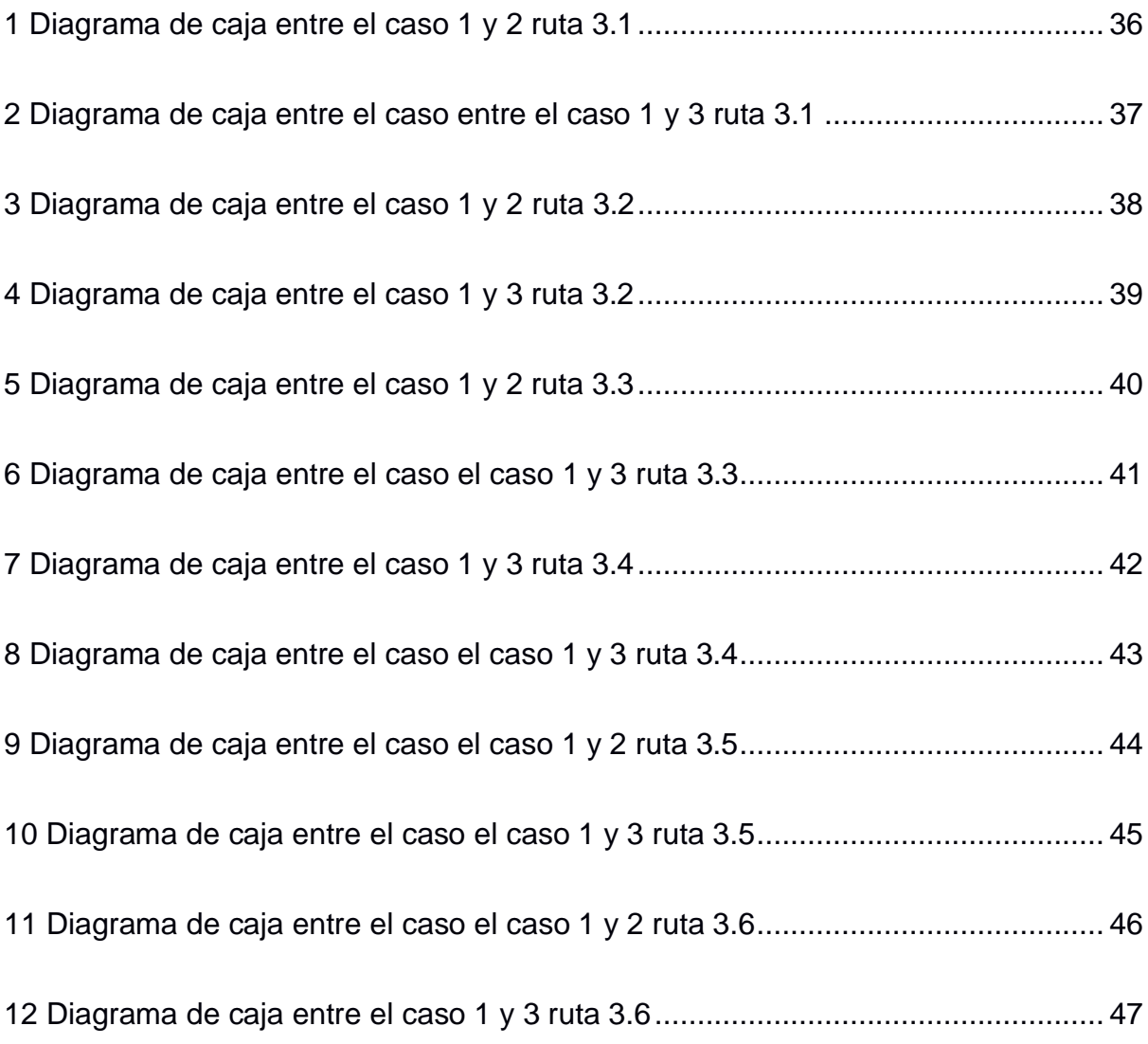

#### **INDICE DE TABLAS**

Tabla 2.1: Datos de las variables que fueron empleadas en el estudio

Tabla 3.1: Costos variables

Tabla 3.2: Costos fijos

Tabla 3.3 Ingresos – Gasto de combustible por ruta.

Tabla 3.4 Ingresos – Gasto de combustible por cliente.

Tabla 3.5 Ingresos – Gasto de combustible por producto.

Tabla 3.6 Margen de contribución con precio actual de combustible

Tabla 3.7 Margen de contribución con el 50% menos de subsidio al combustible

Tabla 3.8 Margen de contribución con el 100% menos de subsidio al combustible

Tabla 3.9 Costo fijo total para total de kilómetro recorrido de cada ruta periodo enero a octubre.

# **CAPÍTULO 1**

### <span id="page-10-1"></span><span id="page-10-0"></span>**1. INTRODUCCIÓN**

El servicio de transporte es importante para el crecimiento económico. Cabe mencionar que la sostenibilidad y los costos externos pueden allanar el camino para operaciones más eficientes. Según Markovits-Somogyi (2010), operar de manera sostenible también puede equivaler a un beneficio comparativo. La presente investigación aborda la estructuración de costos de una empresa de transporte de carga. Para ello se realizó la clasificación de los costos y luego se identificó cuáles serían los efectos ante la eliminación o reducción del subsidio del Diésel y cuales podrían ser las medidas alternativas que compensen el incremento del combustible.

#### <span id="page-10-2"></span>**1.1 Descripción del problema**

Las empresas tienen como objetivo primordial la maximización de beneficios, para ello es necesario que se tenga un control y análisis de los elementos que intervienen en los ingresos y costos para desarrollar sus actividades. Uno de los elementos claves para definir la rentabilidad de un negocio es el precio al que van a ser vendidos sus servicios, debido a que éste es un componente que determina parte de los ingresos de la empresa. Si el precio del servicio ofrecido es demasiado alto, su demanda se verá reducida, lo que podría generar una desventaja en comparación con otras empresas que ofertan el mismo producto o servicio a menor precio (Kotler y Armstrong, 2010), por ello la empresa como es un mercado competitivo debe buscar alternativas para lograr su objetivo principal.

La compañía, objeto de estudio, no posee una estructura para el manejo de los costos y utilización de recursos, como consecuencia operan en situación de incertidumbre al no tener información detallada de sus costos. La mayor desventaja que tiene la empresa es que cuenta con un sistema de contabilidad básico que no permite evaluar los costos y beneficios del servicio que se brinda. Por otro lado, la base de datos no cuenta con un sistema de actualización permanente que permita replantear la política de costos de la empresa. Frente a estos inconvenientes la firma estableció los precios de manera empírica, tomando como referencia los precios de mercado sin considerar sus costos de operación.

En octubre del año 2019, Ecuador vivió una situación de conflicto social debido a la eliminación del subsidio al diésel, medida que tuvo que ser derogada debido a la presión social. Sim embargo el gobierno ha insistido en la necesidad de revisar la política de subsidio al combustible por lo que en el futuro no se descarta un posible incremento del mismo, (Romero D., 2019).

Considerando estos antecedentes y la importancia que tiene el Diesel en la operación de la empresa, esta investigación evalúa dos posibles escenarios de reducción y de eliminación del subsidio y como estos pueden afectar al margen de contribución que genera cada ruta, lo que permitirá a la empresa saber cómo responder ante dichos escenarios

#### <span id="page-11-0"></span>**1.2 Justificación del problema**

Con el presente proyecto se intenta brindar un soporte a la empresa para que conozca un poco más sobre la situación interna, de no realizarse el mismo, el gerente hubiera optado por cobrar por km incurriendo en mayores costos.

Establecer precios resulta un proceso complejo para las empresas de este sector ya que se debe tomar en cuenta condiciones del mercado, competidores, costos, y lograr establecer un aproximado a lo que podría ser el valor que le permita a la empresa poder competir dentro del mercado y maximizar su utilidad, pero es necesario analizar una estructura de costos propia para identificar el costo en términos económicos y en base al tiempo que toman cada una de las rutas ofrecidas por la compañía, además al no realizarse el detalle de los costos se pierde un control de los gastos en que incurren mensualmente y en consecuencia ocasionar pérdidas económicas.

Por lo general las empresas usan el método de fijación de precios basado en los costos incurridos para la realización de la actividad comercial (Kerin, 2007), Este método necesita de una estructura de costos previamente establecida donde se incluyan los costos fijos y variables en los que la empresa incurre para prestar sus servicios, todo ello para llevar un control más claro de las variables que intervienen en su correcto funcionamiento.

Analizar el desempeño de la compañía es tarea fundamental debido a que los gerentes están expuestos diariamente a la toma de decisiones y para ello deben tener un apoyo o sustento que guíe o justifique sus acciones, conocer nuevas alternativas que permitan la maximización de sus beneficios y optimización de los recursos, el presente estudio se basa en una compañía de transporte de carga que oferta seis rutas distintas a sus distintos clientes, varios de ellos han contratado los servicios de la compañía a lo largo del tiempo

Debido a la actividad principal que desarrolla la compañía se puede considerar al combustible como parte de los principales costos incurridos para la realización de cada una de las rutas, por ello resulta útil para la firma conocer qué pasaría con el funcionamiento de la compañía a posibles cambios en el precio de éste ya que el

precio del combustible puede aumentar en cualquier momento si el gobierno así lo desee.

#### <span id="page-13-0"></span>**1.3 Objetivo General**

Elaborar un estudio para que una empresa de transporte de carga terrestre pueda tomar decisiones en base al método de análisis del margen de contribución de las rutas, materia prima y clientes tomando en cuenta el gasto del Diesel.

#### <span id="page-13-1"></span>**1.3.1 Objetivos Específicos**

- Estimar el impacto de cambios en el precio del Diesel en función del margen de contribución de cada una de las rutas mediante pruebas estadísticas para analizar dichas situaciones planteadas.
- Describir cuales son los clientes más rentables para la empresa, para crear estrategias de fidelización a largo plazo de beneficio mutuo para generar retornos para ambas partes.
- Sugerir plan de mejorar para la ruta que representa un menor ingreso para la empresa, y que a la misma sea atractiva para el perfil de cliente dentro de esta zona de distribución.

#### <span id="page-13-3"></span><span id="page-13-2"></span>**1.4 Marco teórico**

#### **1.4.1 Estimación del Costo por Kilómetro Recorrido**

La estimación de costo por km recorrido involucra algunos factores como el estado de las carreteras, tipo de transporte, mantenimiento, gasolina, entre otros costos que infieren en el costo unitario por km en el que incurrirá cada vez que tenga que desplazarse de un sector a otro, sin embargo, en el método aplicado en el documento se utilizó método de costeo absorbente que distribuye cada uno de los costos en la producción con éste método según (Horngren, Sundem, & Stratton, 2006) se vería afectada la producción porque dificulta la combinación óptima del costo volumen actividad.

#### <span id="page-14-0"></span>**1.4.2 Ruta eficiente de transporte de mercancías por carretera.**

El servicio de transporte es estratégico para el crecimiento de la economía nacional debido a que es bastante utilizado en las actividades diarias de la comunidad (INEC), es por ello que es relevante ver que rutas son eficientes y un estudio realizado por la universidad de Catanbria en España para éste tipo de servicio, como aporte a ello se creó un proyecto llamado INNOTRANSMER que evalúa rutas eficientes considerando como variables claves: tipo de combustible, tiempo de viaje, costo del combustible, tipo de carretera, pendientes, cantidad y tipo de carga a realizarse en una ruta elegida.

La metodología COPER IV, que se utilizó asume que el consumo de combustible es constante y considera que es relevante determinar el correcto costo por ruta del transporte para así optimizar recursos.

# <span id="page-14-1"></span>**1.4.3 Análisis de la eficiencia en costes de las empresas de transporte de mercancía por carretera: una aproximación empírica.**

A través de DEA (Data Development Analysis) se ha analizado como ha sido la evolución en la eficiencia relativa a través de algoritmos de programación lineal para el cálculo de la frontera de eficiencia, para ello en el estudio se utilizó como herramienta Excel y se aplicó un modelo multidimensional con la información de las DMUs (empresas) en el periodo 2004-2006 utilizando el programa FRONTIER ANALYST.

Como resultado de aquello no sólo mostró que tan eficientes son las sociedades, sino también cuales son las mejoras que se deben hacer para aquellas, y dio como

resultado que las compañías más eficientes son las de mayor tamaño e indicó que depende de la estructura de costos/gastos para que la firma siga creciendo y el optimizar sus costos será resultado de aquello (Emma Castelló Taliani, Silvia Giralt Escobar).

## **1.4 Estudio e implementación para mejorar la productividad en una planta de fibrocemento**

A través de la información que tenían se desarrolló una metodología cualitativa y cuantitativa además de instrumentos que permitan medir el rendimiento y la eficiencia de la producción como lo fueron diagramas de dispersión, graficas de control, diagramas causa y efecto.

Para la empresa conocer como es el funcionamiento de su planta les ha permitido identificar las causas de la poca producción que estaban obteniendo, es por ello por lo que con los diagramas causa y efecto donde se han clasificado: materiales, mano de obra, maquinaria y medio ambiente. Se ha propuesto algunas alternativas dándose el soporte en los resultados obtenidos y lo cual permitió tener la meta propuesta con respecto al rendimiento de su maquinaria y de la cadencia de máquina (Navarro).

# <span id="page-16-0"></span>**CAPITULO 2**

## <span id="page-16-1"></span>**2. METODOLOGÍA**

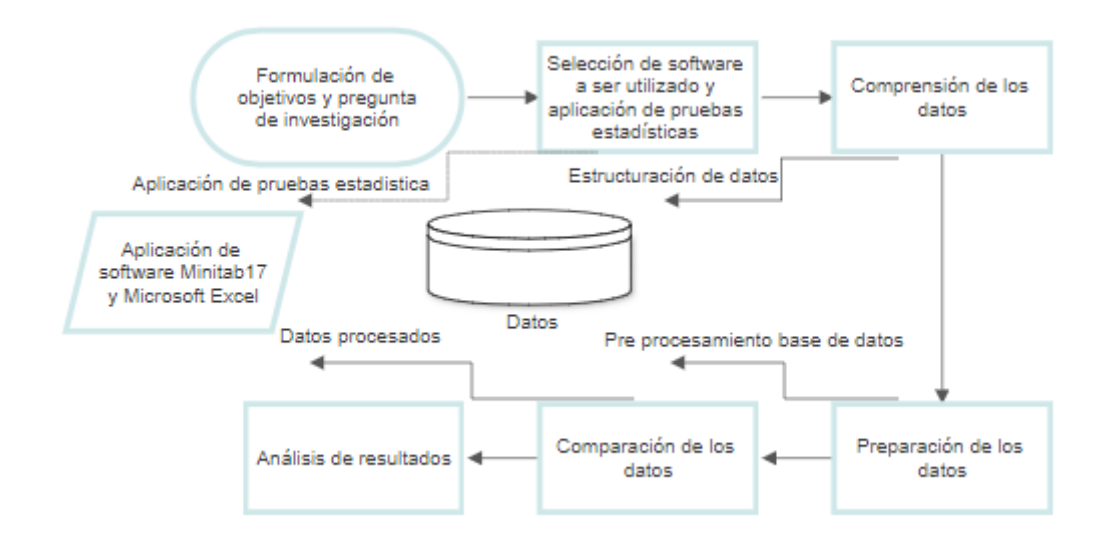

La actividad principal consiste en la clasificación de los costos fijos y los costos variables. Se agregan los costos en los que incurre la empresa para brindar sus servicios, los costos indirectos fijos, a partir de esta segmentación se aplican a cada unidad mediante una tasa que resulta de dividir los costos indirectos de fabricación fijos y la capacidad de producción que para el caso de una empresa de transporte se ve reflejado en el kilometraje anual del número de camiones, luego de separar costos fijos y variables se calcula el margen de contribución por unidad (Cada una de las seis rutas ofertadas representa la unidad para el presente análisis).

Una de las herramientas cuantitativas utilizadas para el análisis de los datos, es la función de Tablas Dinámicas de Microsoft Excel ya que sirven para filtrar y agrupar datos contenidos en una hoja de cálculo de manera rápida y eficiente, tiene como ventaja principal que es capaz de agrupar gran número de datos.

Se realizaron tablas dinámicas para resumir la información de ingresos y costos, así como también calcular las rutas y clientes que más aportan a la utilidad de la empresa, para hacer una comparación eficiente, la información se calculó de acuerdo con las toneladas, kilómetros y el dólar americano como moneda oficial.

También se emplearon conceptos y herramientas estadísticas para observar efectos de posibles cambios en el precio del combustible, se calculó el estadístico t para una muestra pareada dentro de la herramienta estadística Minitab17 y para comparar las varianzas en cada uno de los casos se empleó la Prueba Fisher.

#### <span id="page-17-0"></span>**2.1 Método de recolección de datos**

Los datos utilizados en el estudio pertenecen a una empresa dedicada a los servicios de carga y transporte, la cual se dedica a la recepción de carga al granel desde las instalaciones portuarias hasta un punto de destino indicado por los clientes, para llegar a su punto de destino cada camión puede tomar una de las rutas establecidas por la compañía.

El periodo de recolección de datos comprende desde el 1 de enero hasta el 31 de octubre del año 2019.

#### **Tabla 2.1 Datos de las variables que fueron empleadas en el estudio**

Código de ruta.

• Código de cliente.

• Número de placa del cabezal.

• Peso neto de origen, expresado en número de toneladas cargadas al camión desde el punto de origen.

Precio por ruta.

• Ingresos, resultado de la multiplicación del precio por ruta y el peso neto de origen de cada viaje.

• Número de kilómetros desde el punto de origen, punto destino y finalmente punto de origen recorridos por el camión en cada viaje.

• Rendimiento de los kilómetros de un camión por cada galón de combustible.

• Galón de combustible consumido por los kilómetros recorridos en cada viaje, es el coeficiente del número de kilómetros ida y vuelta sobre el Rendimiento de kilómetros por galón de combustible.

• Gasto de Combustible, multiplicación del precio de mercado del diésel (combustible empleados por los camiones) por el galón de combustible consumido en cada viaje.

#### <span id="page-18-0"></span>**2.2 Características del equipo de transporte**

La empresa trabaja con flota compuesta por camiones con capacidad de 48 toneladas métricas, en ciertas ocasiones subcontrata transporte, sin embargo, para efectos de cálculos y estimar el costo por kilómetro cuadrado se decidió eliminar el rubro de subcontratación.

#### <span id="page-18-1"></span>**2.3 Unidad de costo**

La unidad de costeo es por kilómetro cuadrado, para ello toda la información debe ser representada en la misma medida y para ello es importante conocer el millaje óptimo que puede recorrer por año el equipo de transporte, incorporando un margen porcentual de error por kilómetro cuadrado.

#### <span id="page-18-2"></span>**2.4 Clasificación de costos fijos y variables por ruta.**

Los costos de una empresa se pueden dividir como fijos y variables, estudios realizados han demostrado que la correcta clasificación de los costos en estas secciones brinda información necesaria para la toma de decisiones administrativas. Los costos variables son aquellos que cambian totalmente si cambia el nivel de producción, mientras que los costos fijos se mantienen estable en su totalidad sin importar el volumen de producción que se alcance. (Charles T. Horngren, 2012).

#### <span id="page-19-0"></span>**2.5 Tablas dinámicas**

Las tablas dinámicas de Excel permiten realizar una tabla con resumen de la información que el usuario decide y ubicar las columnas, filas y valores. Es recomendable usar este tipo de tablas cuando se necesitan analizar una colección de datos desde diversos puntos de vista.

Luego de haber realizado la base de datos, se agregó una variable "Ingresos-Gastos de Combustible" con el fin de conocer rutas y clientes que generan mayores ingresos con respecto a menores gastos de combustible, ambos expresados en unidad de dólar.

Se realizó una tabla dinámica donde las filas fueron el código de cada ruta ofertada, las columnas muestran los meses de enero (1) hasta octubre (10) y los valores fueron la sumatoria de los ingresos (menos) gastos de combustible por cada viaje para observar el comportamiento de acuerdo con las rutas.

La siguiente tabla realizada tuvo la misma estructura de la anterior con la diferencia de que las filas representan el código de cliente para analizar los clientes que mayores ingresos generan a la compañía sujeto a los gastos de combustible. Por último, se realizó una tabla para observar los productos que transporta la flota de camiones de la compañía con la estructura anterior cambiando las filas por nombre del producto transportado ya que al conocer este resumen se pueden realizar estrategias de marketing para clientes potenciales.

#### <span id="page-19-1"></span>**2.6 Margen de contribución**

Margen de contribución es la diferencia entre el total de ingresos y la totalidad de costos variables, al calcular el margen de contribución hay que asegurarse de restar todos los costos variables.

Margen de contribución = Ingresos Totales  $-$  Costos Variables Totales

Es importante el cálculo de este porque permite conocer cuanto contribuye dicha ruta, cliente o producto a ser transportado a la empresa y que tan rentable es.

#### <span id="page-20-0"></span>**2.7 Prueba de diferencia de medias con muestras pareadas**

Esta prueba se utiliza para comparar las medias de dos poblaciones usando muestras que no son independientes. (Ojeda Luis, 2007)

El estudio se realizó para dos posibles situaciones, que se reduzca el subsidio al combustible diésel en un 50% y el otro escenario es que se reduzca el 100% del mismo.

La muestra para comparar está compuesta por el margen de contribución de cada una de las 6 rutas analizadas que cuentan con el 100% del subsidio, versus la disminución del subsidio en cada uno de los casos mencionados anteriormente.

 $\mu_1 - \mu_2$ : *Parámetro* de *interés* 

n: Tamaño de la muestra pareada

 $X_1$ : Observaciones obtenidas en la muestra tomada de la población 1

 $X_2$ : Observaciones obtenidas en la muestra tomada de la población 1

 $D_i$ :  $X_{1,i}-X_{2,i}$  , i: 1,2, ... . ,  $n$ : Diferencias entre observaciones

 $D_i$  Son variables aleatorias independientes

Estimador  $\overline{D}$ : media de las diferencias entre las observaciones

$$
\overline{D} = \frac{1}{n} \sum_{i=1}^{n} D_i = \frac{1}{n} \sum_{i=1}^{n} (X_{1,i} - X_{2,i}) \text{ con varianza } S_D^2 = \frac{1}{n-1} \sum_{i=1}^{n} (D_i - \overline{D})(D_i - \overline{D})
$$

 $\overline{D}$  es un estimador insesgado del parámetro  $\mu_1 - \mu_2$ 

La hipótesis nula consiste en que la diferencia de la media donde el margen de contribución está con el subsidio actual menos la media donde el margen de contribución cambia de acuerdo con la reducción del subsidio es igual a un valor específico D (en este estudio D=0).

#### <span id="page-21-0"></span>**2.8 Estadístico t-student para muestra pareada**

La prueba t de Student se diseñó para examinar diferencias entre muestras que tengan distribución normal y varianzas homogéneas (Sánchez Reinaldo, 2015). En primer lugar, se debe verificar la normalidad de la distribución en cada una de las muestras utilizadas para el estudio.

El análisis estadístico se desarrolló en el programa Minitab, el cual ofrece herramientas necesarias para el análisis de datos, el cual proporcionó un diagrama de caja entre el caso 1 y caso 2 para cada una de las rutas junto con una tabla que contiene información sobre número de observaciones, desviación y media, junto con resultados estadísticos a un intervalo de confianza del 95%.

# **CAPITULO 3**

## <span id="page-22-1"></span><span id="page-22-0"></span>**3. RESULTADOS**

## <span id="page-22-2"></span>**3.1 Clasificación de costos fijos y variables**

Los costos de la compañía se clasificaron en costos fijos y variables, todos los rubros que son necesarios para elaborar cada ruta de transporte forman parte de los costos variables (Charles T. Horngren, 2012), el camión necesita combustible, repuestos y mantenimiento y el conductor para cumplir con el recorrido, el total de costos fijos y variables quedaron clasificados de la siguiente manera:

Tabla 3.1 Costos variables

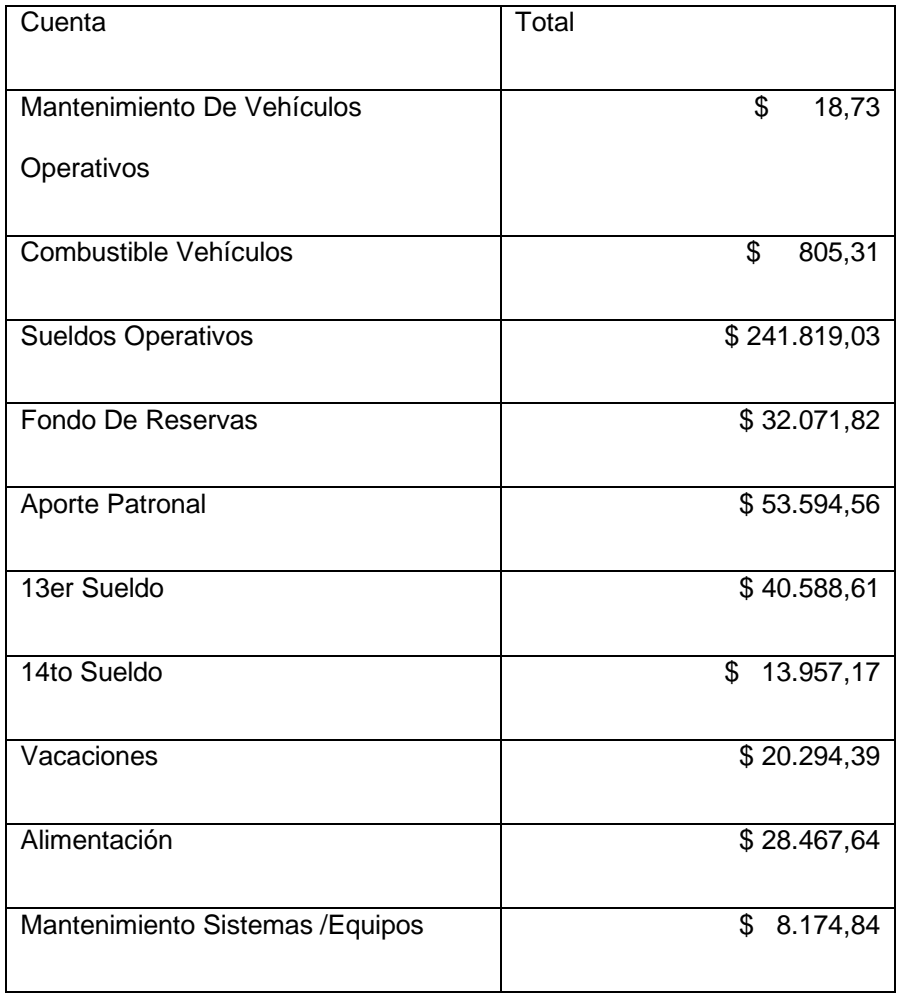

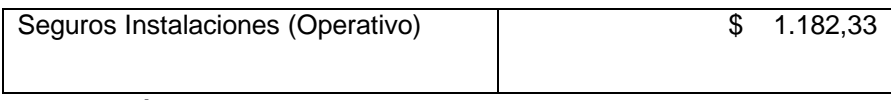

Elaboración propia

## Tabla 3.2 Costos fijos

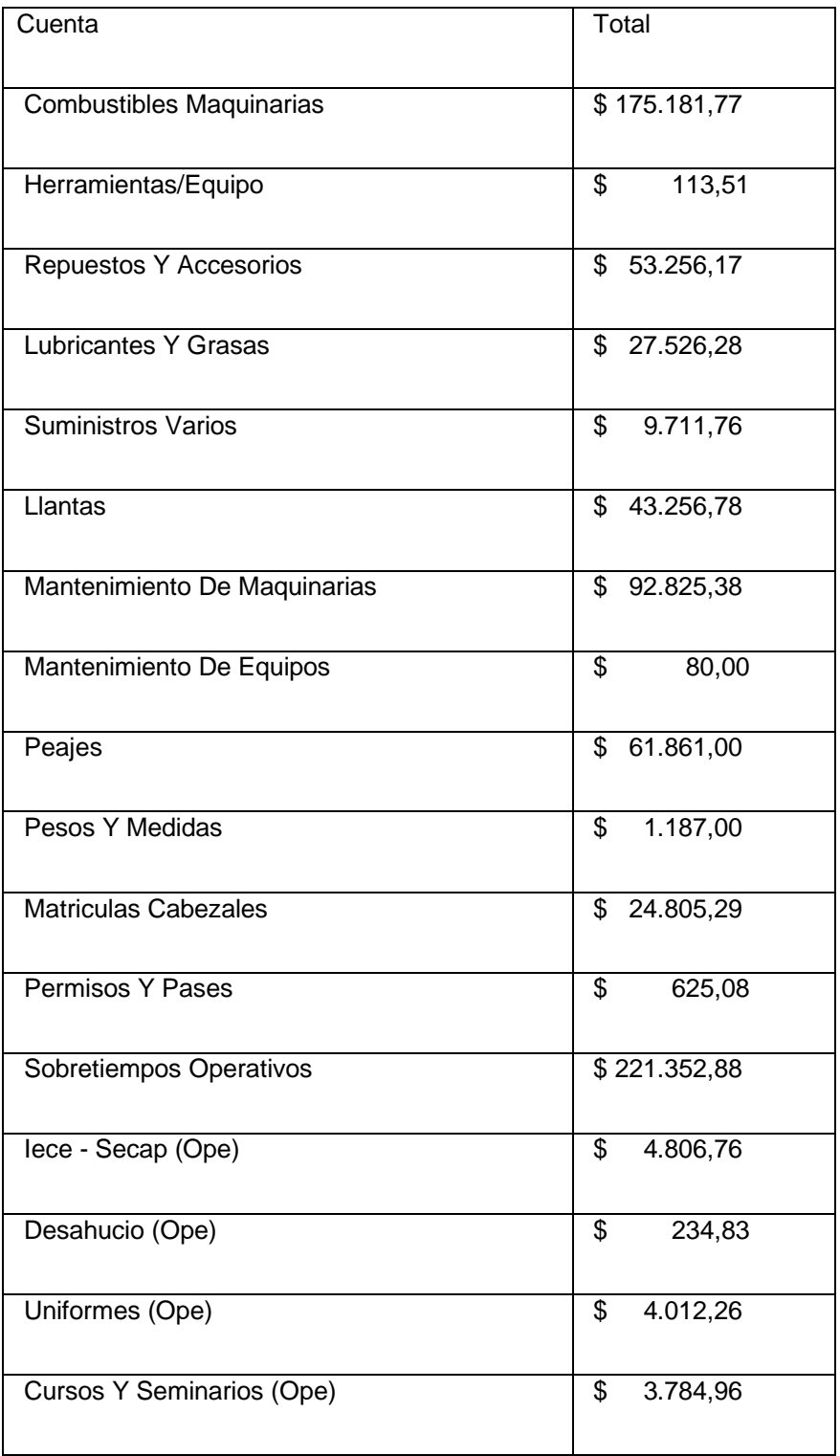

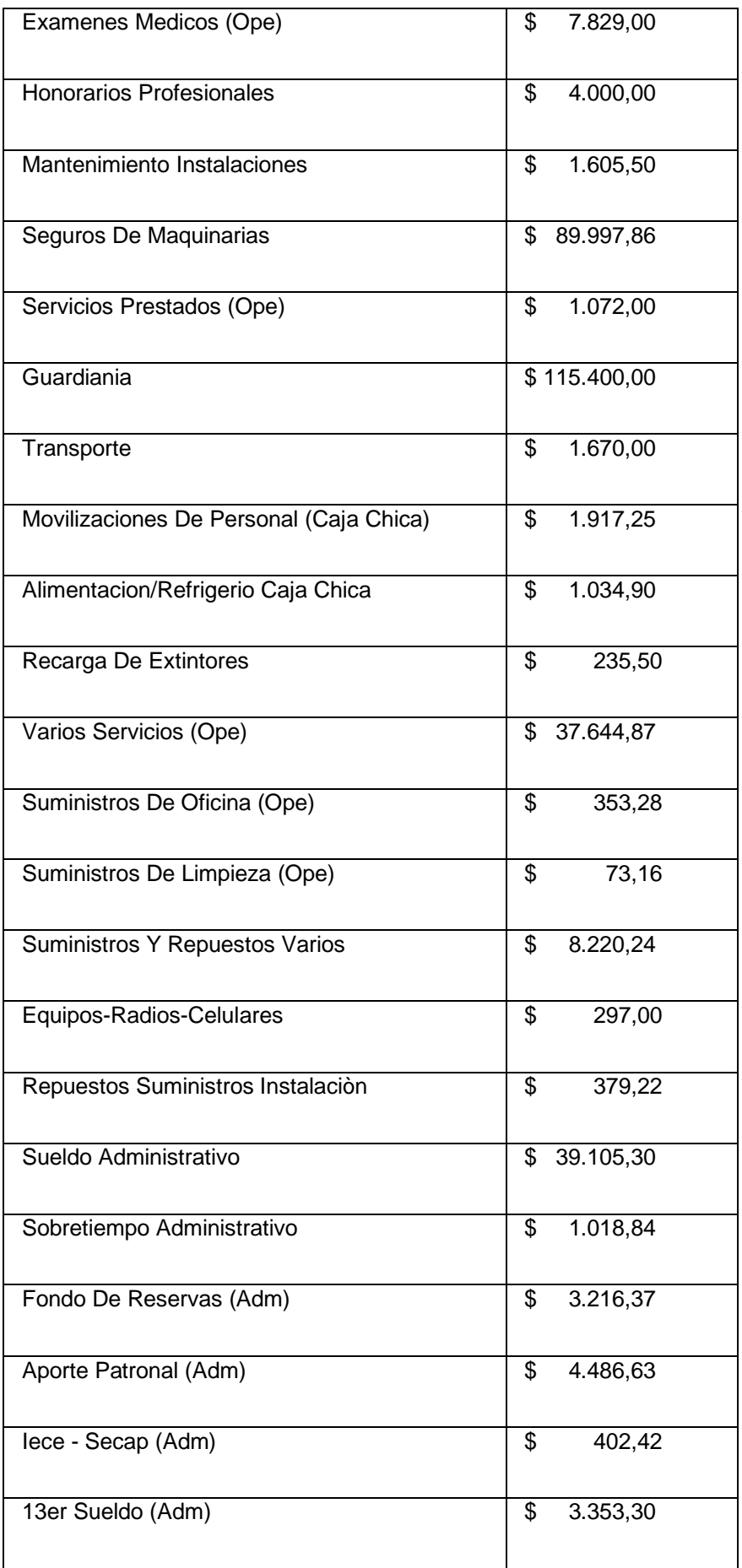

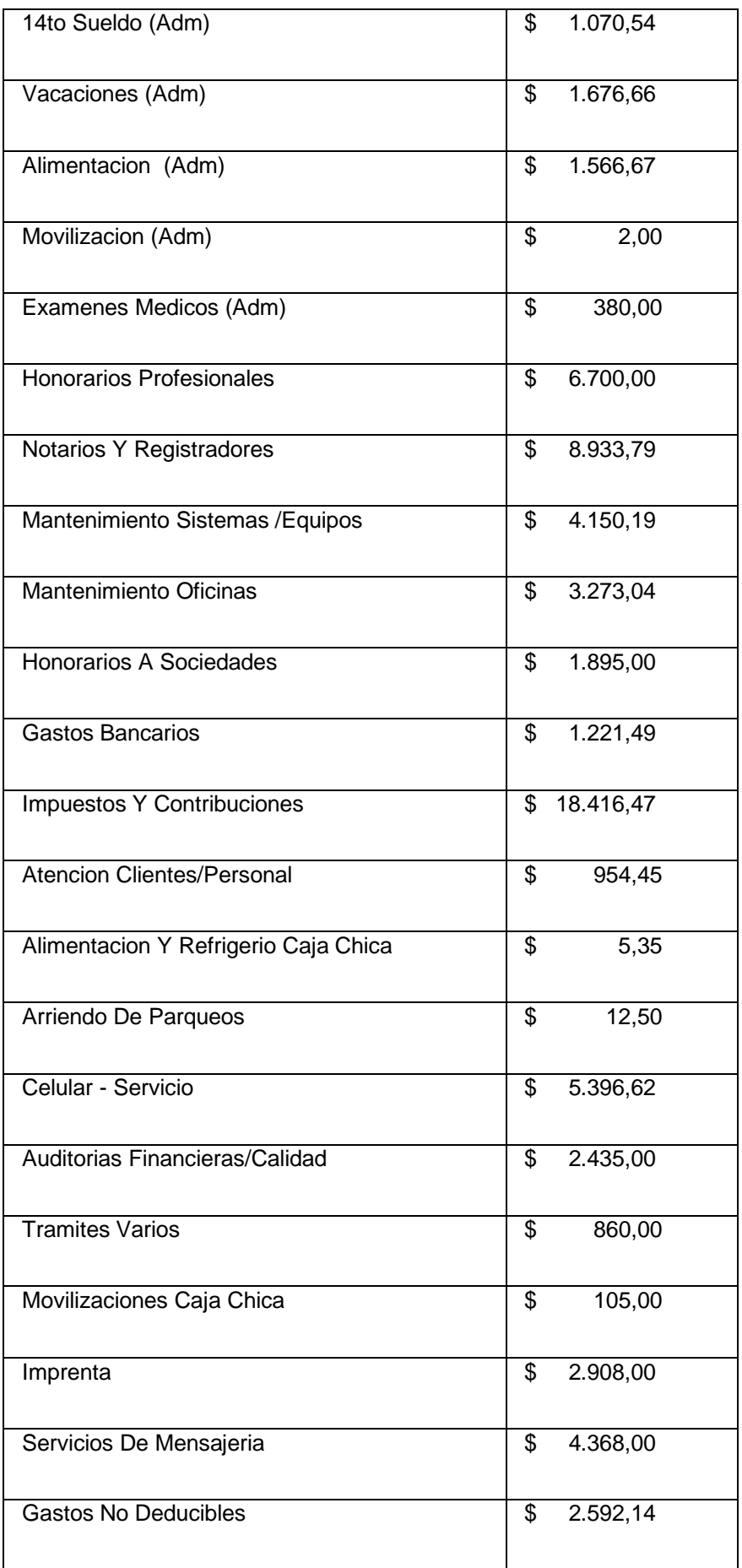

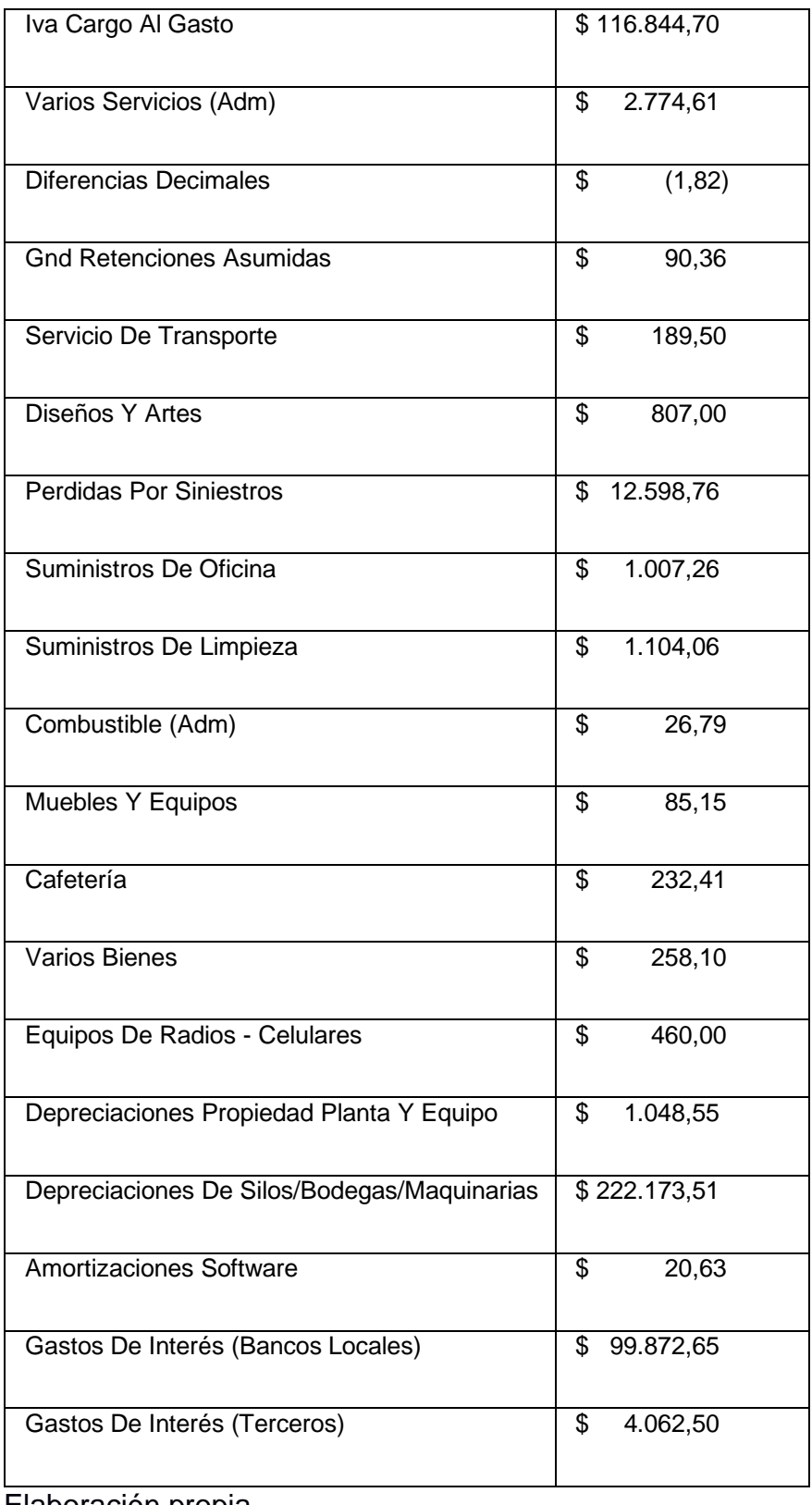

Elaboración propia

### 3.2 Tablas dinámicas

El orden de las rutas que cubre la empresa según el nivel de ingresos sujeto al gasto de combustible es el siguiente.

Tabla 3.3 Ingresos - Gasto de combustible por ruta.

Suma de Ingresos - Gasto de

**Combustible** 

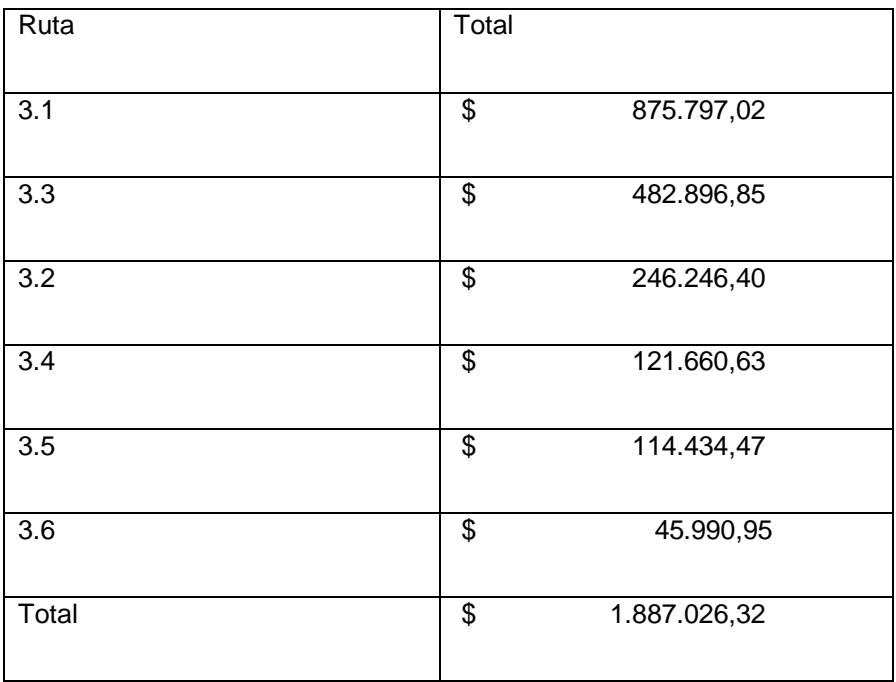

Las rutas que mayores ingresos generan son las rutas con el código 3.1 y 3.3 mientras que la menos genera beneficios es la 3.6

Tabla 3.4 Ingresos – Gasto de combustible por cliente.

Suma de Ingresos - Gasto de

#### Combustible

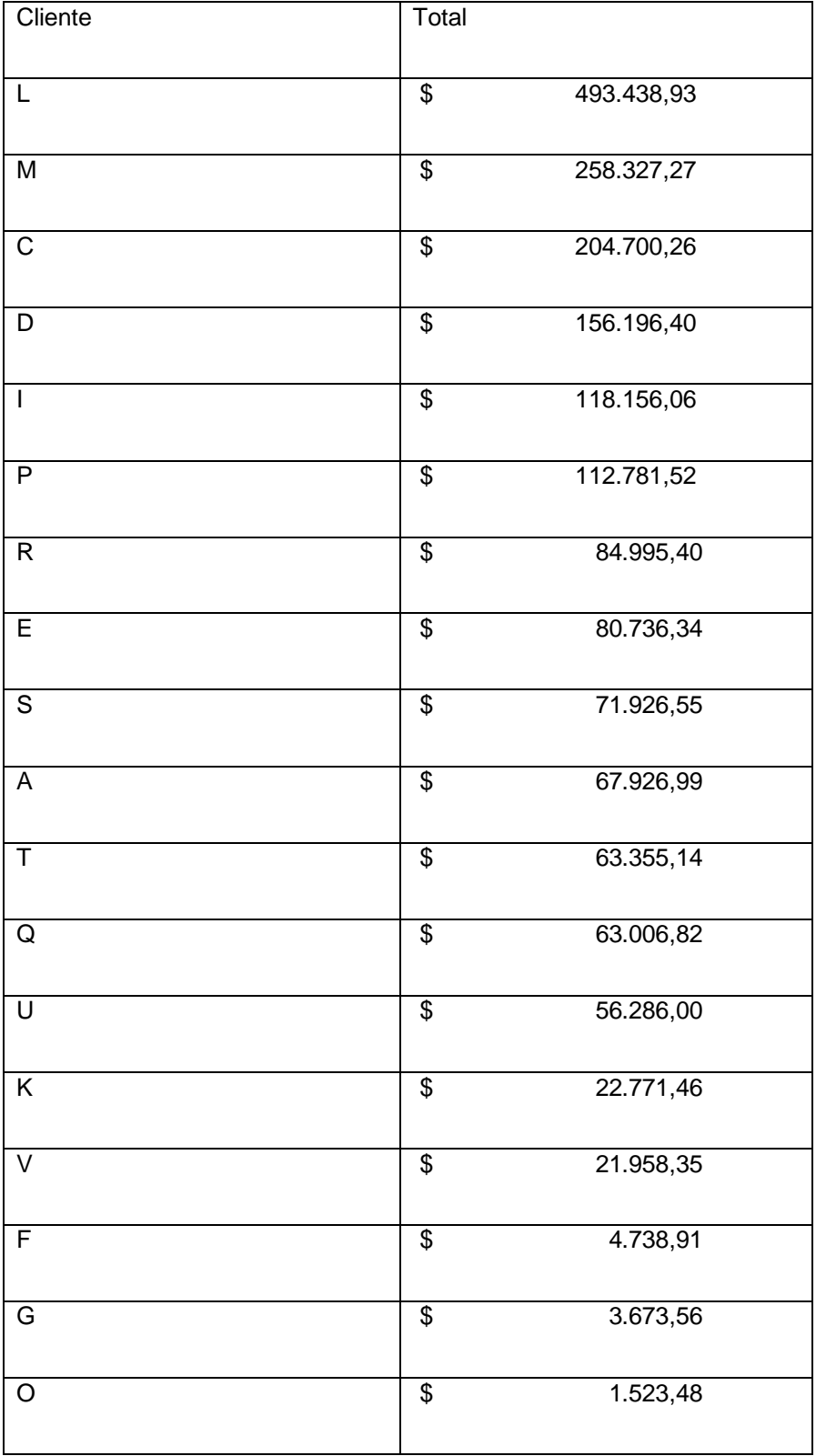

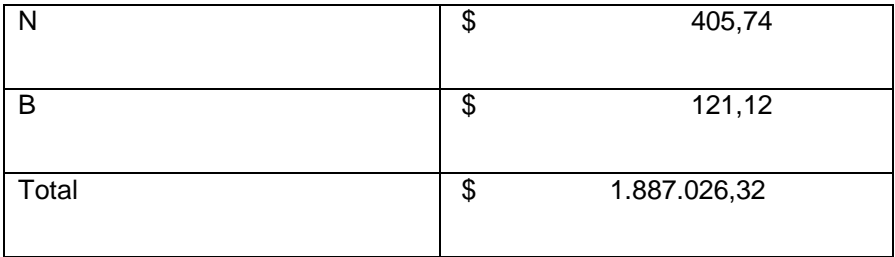

Los principales clientes que mayores ingresos generan a la compañía son aquellos con el código L, M y C; mientras que los que menos aportan a la utilidad son O, N y B.

Tabla 3.5 Ingresos – Gasto de combustible por producto.

Suma de Ingresos - Gasto

de Combustible

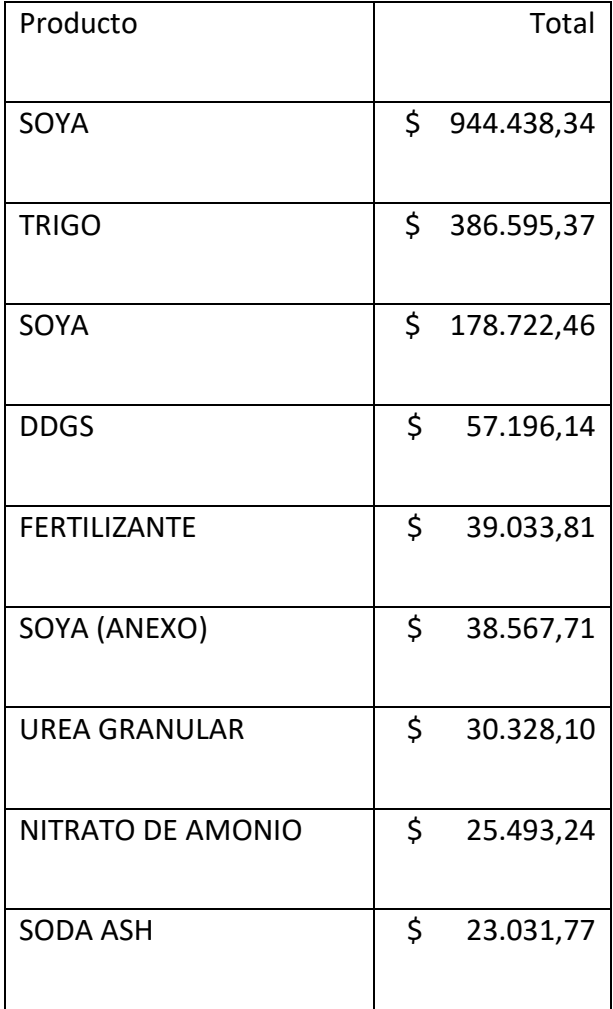

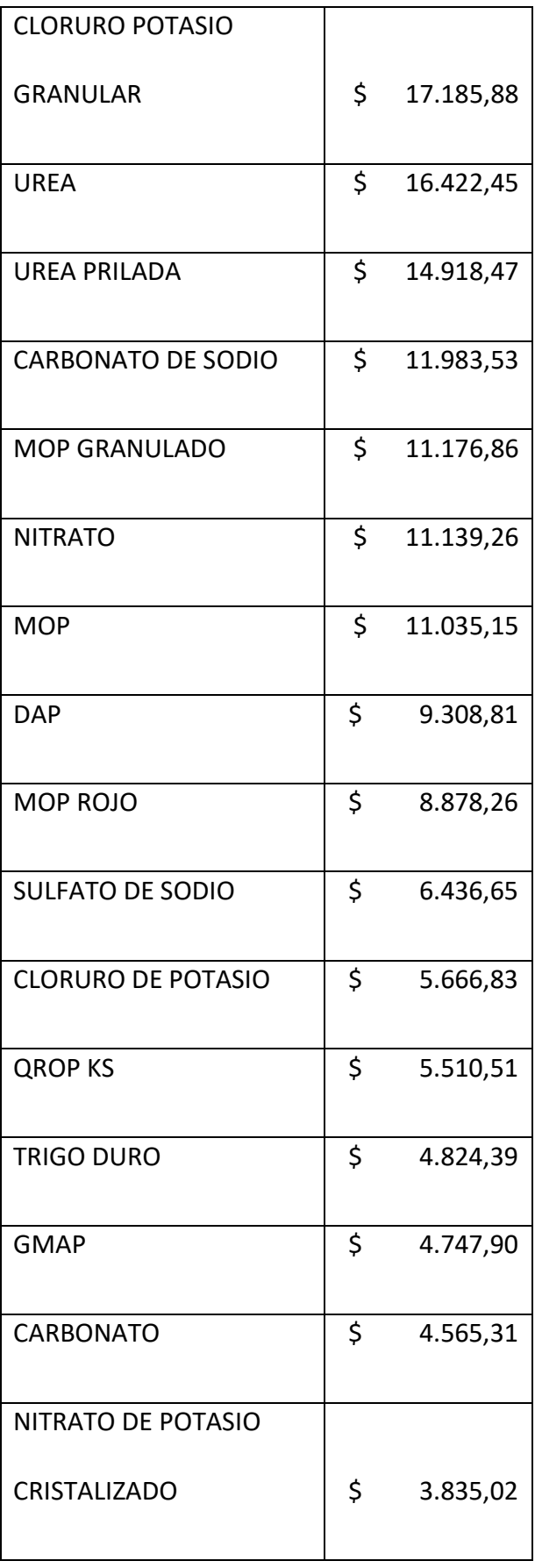

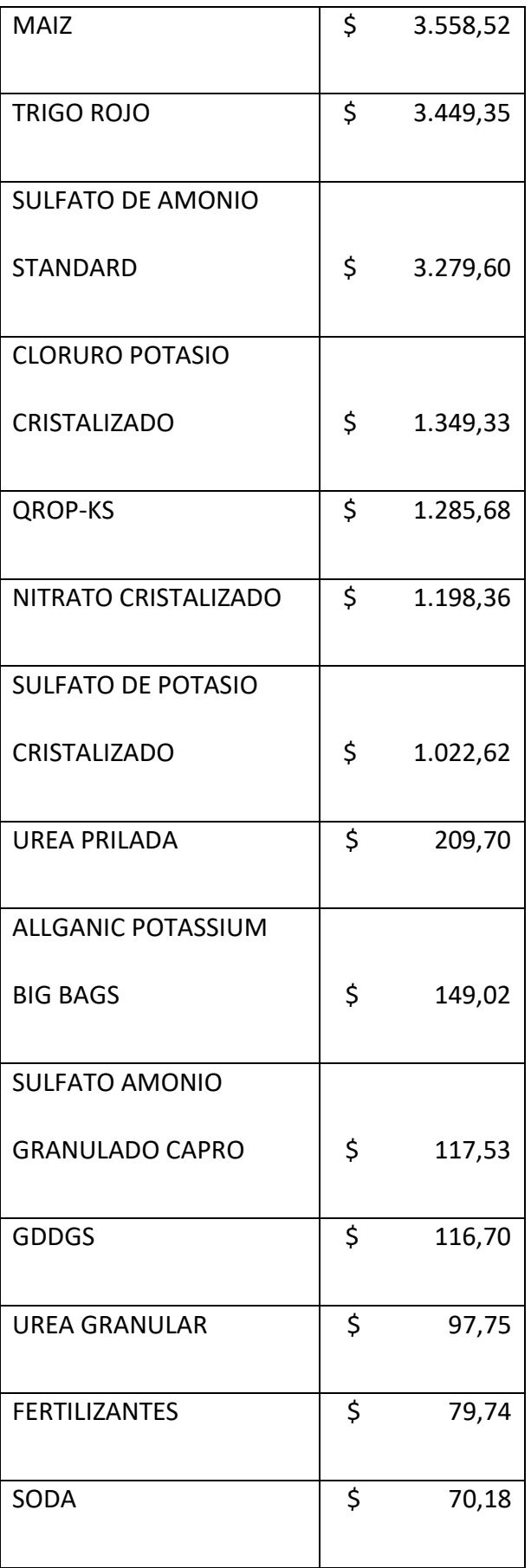

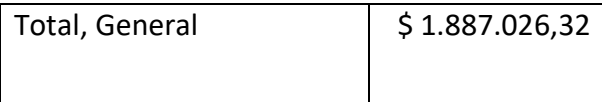

Los cuatro productos que transporta la flota de camiones de la compañía y que mayores ingresos generan son la soya, trigo, Ddgs, fertilizantes.

### **3.3 Margen de Contribución**

Una vez clasificados los costos de la compañía en costos fijos y costos variables se calcula el margen de contribución.

El margen de contribución explica el cambio en la utilidad de la compañía debido a la variación de unidades vendidas o producidas, el margen de contribución de la compañía por ruta se muestra en el siguiente cuadro:

Tabla 3.6 Margen de contribución con precio actual de combustible

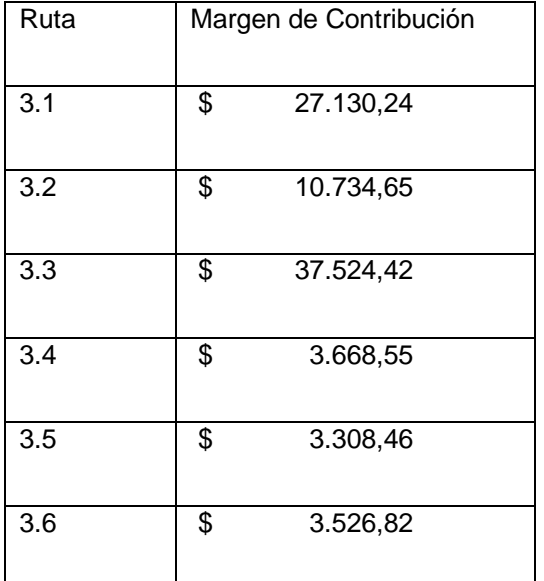

Elaboración propia

También se analizó el margen de contribución en el caso de que el gobierno reduzca o elimine el subsidio al combustible Diésel para luego analizar estadísticamente si las rutas seguirán siendo rentables o no.

Tabla 3.7 Margen de contribución con el 50% menos de subsidio al combustible

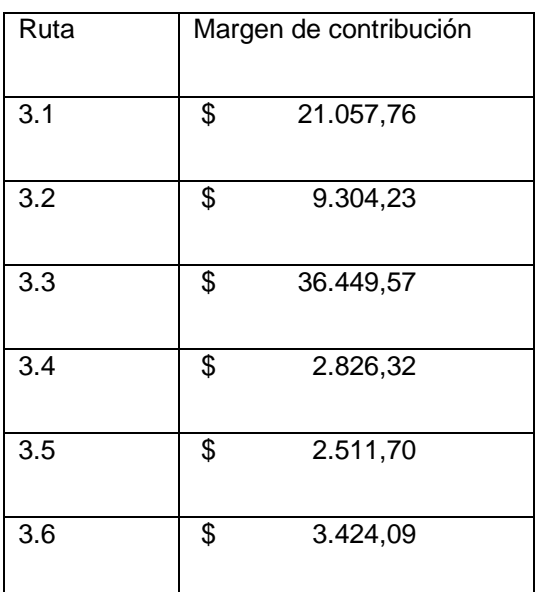

Elaboración propia

Tabla 3.8 Margen de contribución con el 100% menos de subsidio al combustible

Ruta Margen de contribución

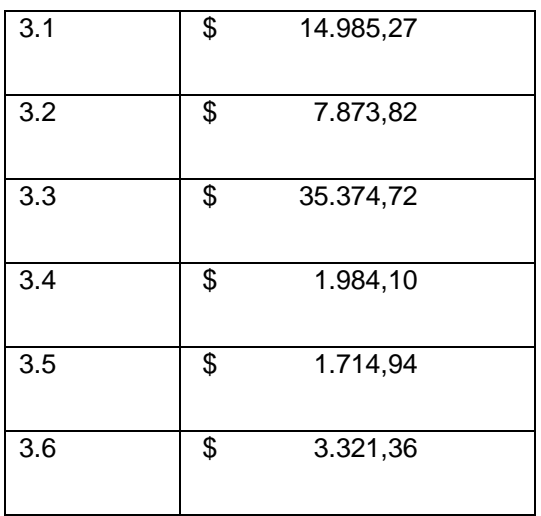

Elaboración propia

### **3.4 Prueba Fisher y Estadístico t-student para una muestra pareada**

La prueba Fisher utilizada tiene como hipótesis nula que no hay cambio en la media del margen de contribución en los tres posibles casos analizados con respecto al subsidio de combustible diésel mientras la hipótesis alternativa es que si hay cambio en la media.

Caso 1 representa el margen de contribución de cada ruta con el 100% de subsidio. Caso 2 representa el margen de contribución de cada ruta con el 50% de subsidio. Caso 3 representa el margen de contribución de cada ruta con el 0% de subsidio.

Para las 6 rutas analizadas existe diferencia estadística si se compara el margen de contribución con el 100% del subsidio y si el subsidio al combustible se reduce en un 50%, desde luego existe diferencia significativa si se compara el margen de contribución con el 100% del subsidio al combustible con una reducción del 100% del mismo.

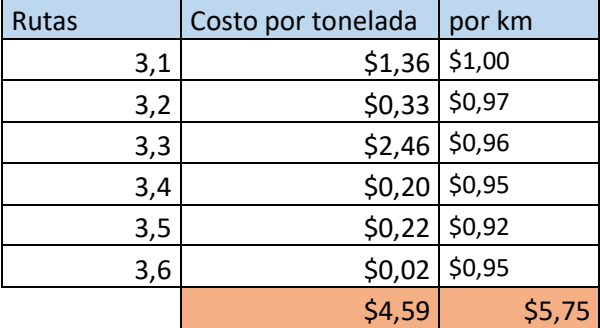

Tabla 3.9 Resumen de costo por tonelada y km por ruta

Elaboración propia

Es conveniente seguir cobrando por tonelada las rutas, puesto que el precio por km es mayor y va a representar menos ingresos para la compañía.

Tabla 3.10 resumen de variaciones en margen de contribución

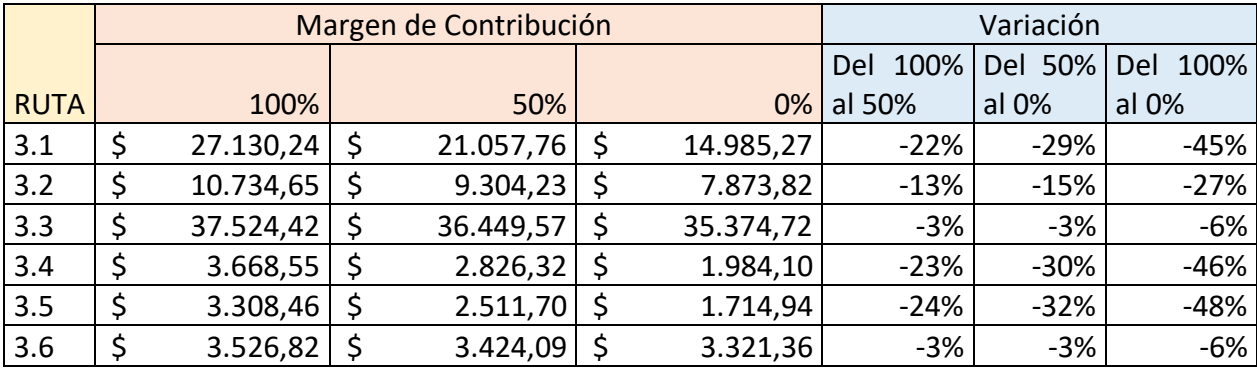

Elaboración propia

Una reducción del subsidio al Diésel disminuye el margen de contribución en un porcentaje significativo, en promedio, un porcentaje del 30%.

Las rutas que recorren el menor número de Kilómetros como lo son la ruta 3.3 y 3.6, cuyos camiones recorren 20 Km en el trayecto de ida y vuelta tienen una disminución del 6% ya que a menores kilómetros recorridos menos combustible se gasta.

Por lo general se considera que el mayor gasto de una empresa de transporte es el combustible, sin embargo, el mayor costo variable es el sueldo del personal operativo, en este rubro se incluyen: sueldos, horas extras, décimos, aporte al IESS, fondos de reserva y alimentación. Seguido del valor de los repuestos por kilómetro.

En caso de que el Gobierno decida eliminar el subsidio al diésel suponiendo que el resto de los costos se mantiene igual. el sueldo sigue siendo el mayor costo necesario para la operatividad de la empresa.

# **CAPITULO 4**

#### <span id="page-36-1"></span><span id="page-36-0"></span>**4. CONCLUSIONES**

Las empresas en la actualidad para maximizar sus beneficios y mantenerse en una economía como la nuestra requieren ser más eficientes y estar al tanto de los posibles escenarios que pueden perjudicar o poner en riesgo el funcionamiento de la compañía, además de ello el utilizar herramientas tecnológicas les permitirá llevar un control más adecuado de los costos, por otro lado, evaluar qué tipo de clientes son los más rentables y todo ello para crear una estrategia de fidelización a largo plazo.

Para ello se clasificaron los diferentes costos en: costos fijos y costos variables ,como herramientas para realizar los diferentes análisis, se utilizó la función de tablas dinámicas de Microsoft Excel las cuales permiten filtrar y agrupar las variables contenidas en las bases de datos, con ayuda de las herramientas estadísticas se calculó el valor probabilístico t para muestras pareadas empleada en el software Minitab17 el cual permitió hacer comparaciones entre varianzas en cada caso con subsidio parcial y sin subsidio donde se empleó la prueba de Fisher.

Los resultados obtenidos a raíz del análisis es que se rechaza la Ho donde indica que la diferencia de medias es nula, cuando el cambio en el precio del Diesel si interviene en el rubro de ingresos por ruta de la firma, cabe recalcar que a pesar de que se elimine totalmente el subsidio la compañía no incurre en perdidas, pero si se ve afectada con una disminución de alrededor 55% de su beneficio inicial.

#### <span id="page-37-0"></span>**4.1 RECOMENDACIONES**

Para evitar mayor incertidumbre acerca de la posible eliminación del subsidio que afecta directamente a los ingresos de la empresa, se puede establecer como plan de contingencia con los clientes que mayor rentabilidad brindar un contrato a un año donde se brinden recorridos a un precio establecido por ambas partes, de esa manera se crea fidelización y además se asegura un ingreso fijo durante ese lapso.

Se recomienda realizar un estudio de las rutas ofertadas, y posibles rutas que puedan ser implementadas cerca de las rutas ya establecidas para aumentar la capacidad de distribución hacia mayores puntos y maximizar el beneficio.

Se sugiere que se adquiera un medio de transporte de menor capacidad de carga para cubrir la ruta 3.6 y utilizar los otros transportes de mayor capacidad para rutas donde represente mayor ganancia para la empresa.

Para mejorar la ruta 3.6 se propone que se complete la capacidad de carga que permite el medio de transporte, puesto que se ha llegado hasta 23 toneladas y la capacidad es de 46; se está dejando espacio ocioso que representa más del 50% de no ganancia.

Por otro lado, se incita a diversificar la cartera de clientes que requieran el servicio de transporte y fidelizar los actuales; de esta manera, la empresa incurrirá en más gastos, pero será retribuido con mayores ingresos.

Para finalizar ante la incertidumbre sobre si cobrar las rutas por km o por toneladas, el factor resultante indica que el costo por tonelada es más bajo, con ello se incentiva a completar las toneladas a ser transportadas por las rutas y no transportar menos de la mitad de su capacidad total que es 46 toneladas.

# <span id="page-38-0"></span>**5. BIBLIOGRAFÍA**

Australian Goverment. (2013). Obtenido de https://www.pc.gov.au/research/supporting/efficiency-effectiveness/efficiencyeffectiveness.pdf

Churchill, G. &. (1998). Mcgraw-Hill.

- Emma Castelló Taliani, Silvia Giralt Escobar. (s.f.). Obtenido de http://www.observatorioiberoamericano.org/RICG/N%C2%BA\_11/Emma\_Castell%C3%B3\_y\_Silvia\_ Giralt.pdf
- Horngren, C., Sundem, G., & Stratton, W. (2006). *Contabilidad Administrativa.* México: mcgrawhill. 13ª ed. 674p.
- INEC. (s.f.). *Ecuadorencifras.* Obtenido de https://www.ecuadorencifras.gob.ec/documentos/webinec/Bibliotecas/Estudios/Estudios\_Economicos/Transporte\_Quito.pdf
- Kerin, R., Hartley, S. & Rudelius, W. (2007). *POLÍTICA DE FIJACIÓN DE PRECIOS*: *UNA NUEVA METODOLOGIA BASADA EN LA ESTRUCTURA DE COSTOS -COMPETENCIA DE LA EMRPESA.* USA: mcgraw-Hill.
- Navarro, J. A. (s.f.). Obtenido de http://www.scielo.org.co/pdf/diem/v11n2/v11n2a09.pdf

# **6.ANEXOS**

<span id="page-39-0"></span>Caso 1 representa el margen de contribución de cada ruta con el 100% de subsidio.

Caso 2 representa el margen de contribución de cada ruta con el 50% de subsidio.

Caso 3 representa el margen de contribución de cada ruta con el 0% de subsidio.

Ruta 3.1 (caso 1 y 2)

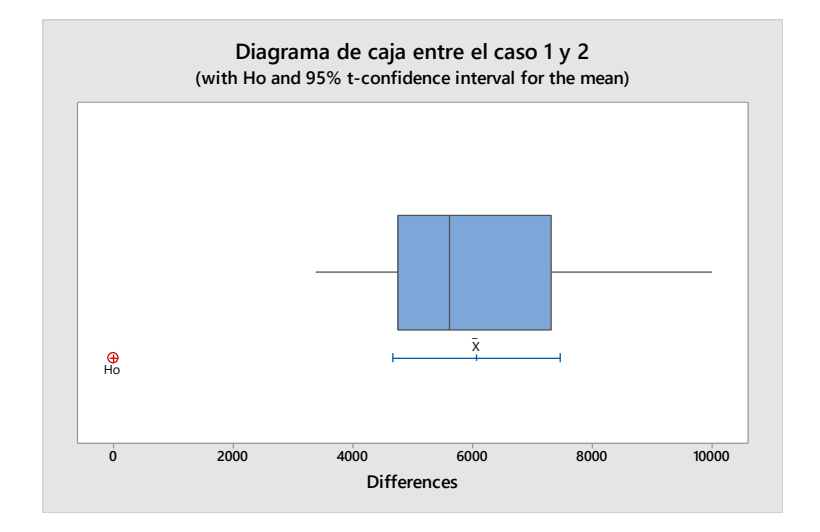

#### <span id="page-39-1"></span>**1 Diagrama de caja entre el caso 1 y 2 ruta 3.1**

Paired T for  $3.1 - 3.15s$ 

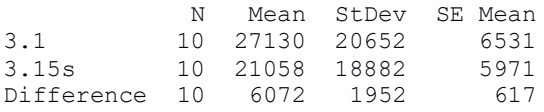

95% CI for mean difference: (4676, 7469) T-Test of mean difference = 0 (vs  $\neq$  0): T-Value = 9.84 P-Value = 0.000

Existe diferencia estadística en la ruta 3.1 entre el caso 1 y 2.

Ruta 3.1 (caso 1 y 3)

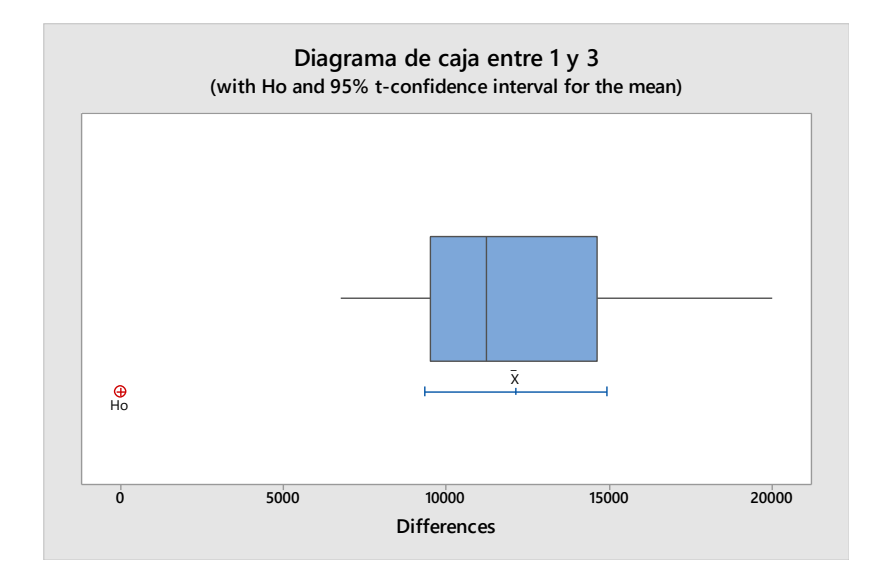

#### <span id="page-40-0"></span>**2 Diagrama de caja entre el caso entre el caso 1 y 3 ruta 3.1**

Paired T for 3.1 - 3.1ss

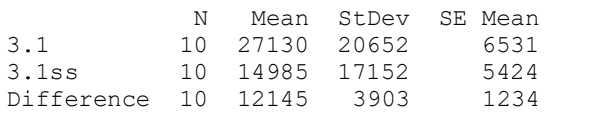

95% CI for mean difference: (9353, 14937) T-Test of mean difference = 0 (vs  $\neq$  0): T-Value = 9.84 P-Value = 0.000

Existe diferencia estadística en la ruta 3.1 entre el caso 1 y 3

Ruta 3.2 (caso 1 y 2)

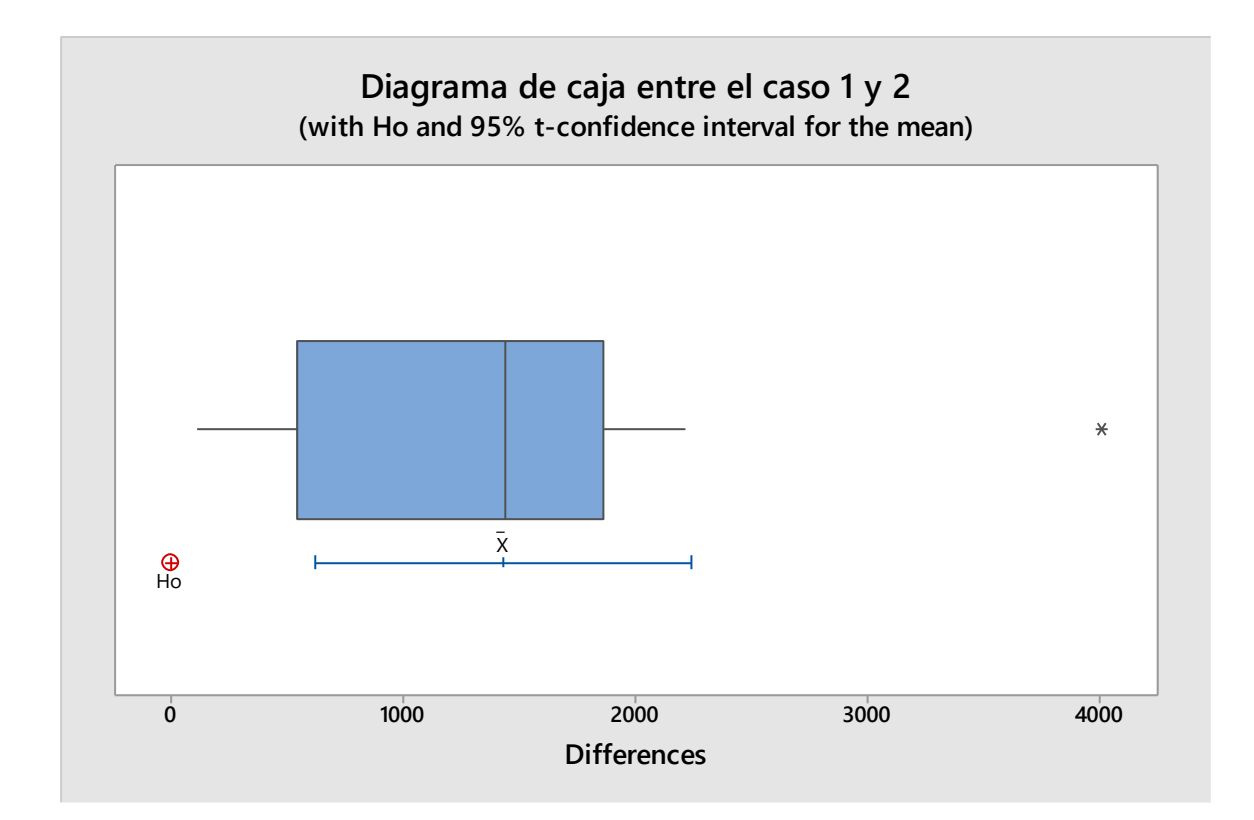

#### <span id="page-41-0"></span>**3 Diagrama de caja entre el caso 1 y 2 ruta 3.2**

#### **Paired T-Test and CI: 3.2, 3.25s**

Paired T for  $3.2 - 3.25s$ 

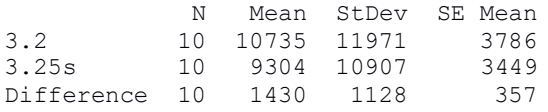

95% CI for mean difference: (623, 2238) T-Test of mean difference = 0 (vs  $\neq$  0): T-Value = 4.01 P-Value = 0.003

Existe diferencia estadística en la ruta 3.2 entre el caso 1 y 2.

Ruta 3.2 (caso 1 y 3)

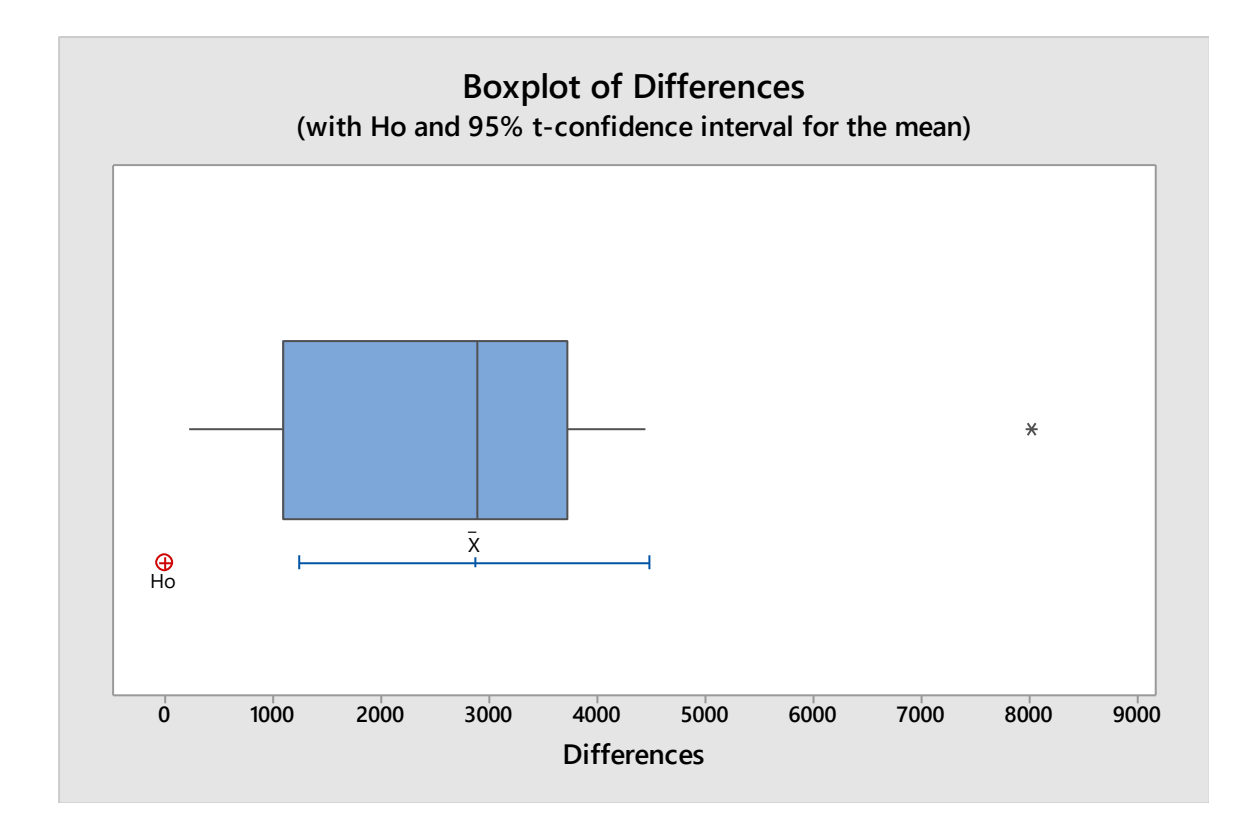

#### <span id="page-42-0"></span>**4 Diagrama de caja entre el caso 1 y 3 ruta 3.2**

Paired T for 3.2 - 3.2ss N Mean StDev SE Mean 3.2 10 10735 11971 3786 3.2ss 10 10733 11371 3700<br>3.2ss 10 7874 9857 3117<br>Difference 10 2861 2257 714 Difference  $10$  2861 2257 95% CI for mean difference: (1246, 4475) T-Test of mean difference = 0 (vs  $\neq$  0): T-Value = 4.01 P-Value = 0.003

Existe diferencia estadística en la ruta 3.2 entre el caso 1 y 3

Ruta 3.3 (Caso 1 y 2)

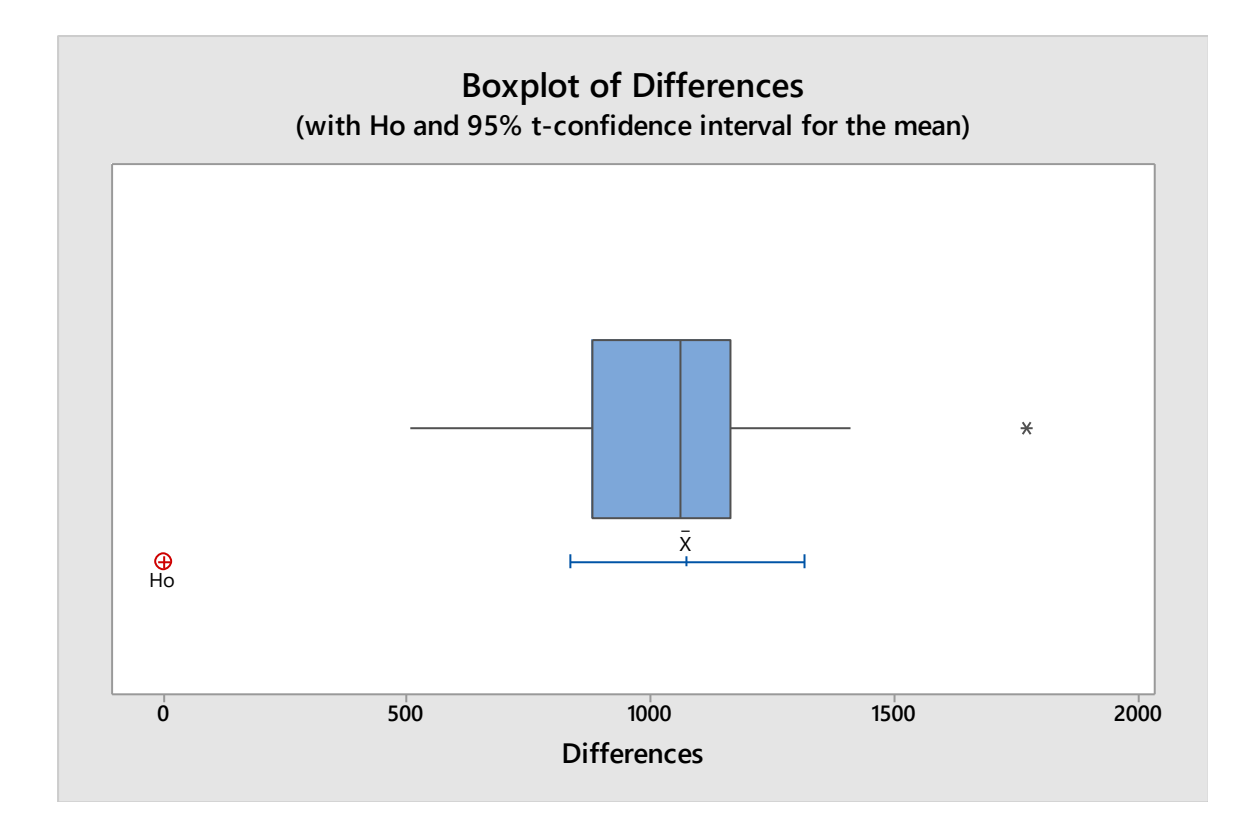

## <span id="page-43-0"></span>**5 Diagrama de caja entre el caso 1 y 2 ruta 3.3**

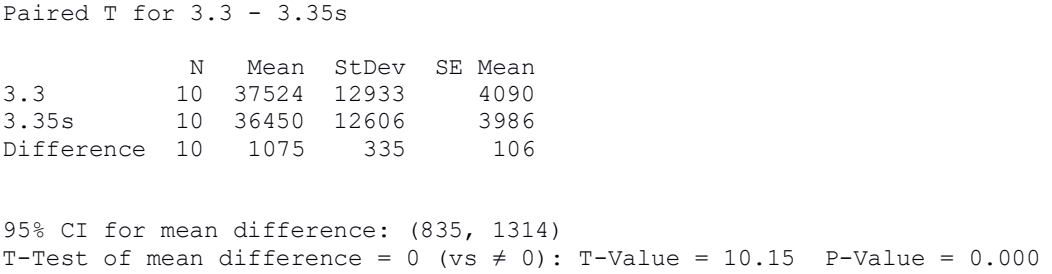

Existe diferencia estadística en la ruta 3.3 entre el caso 1 y 2

Ruta 3.3 (Caso 1 y 3)

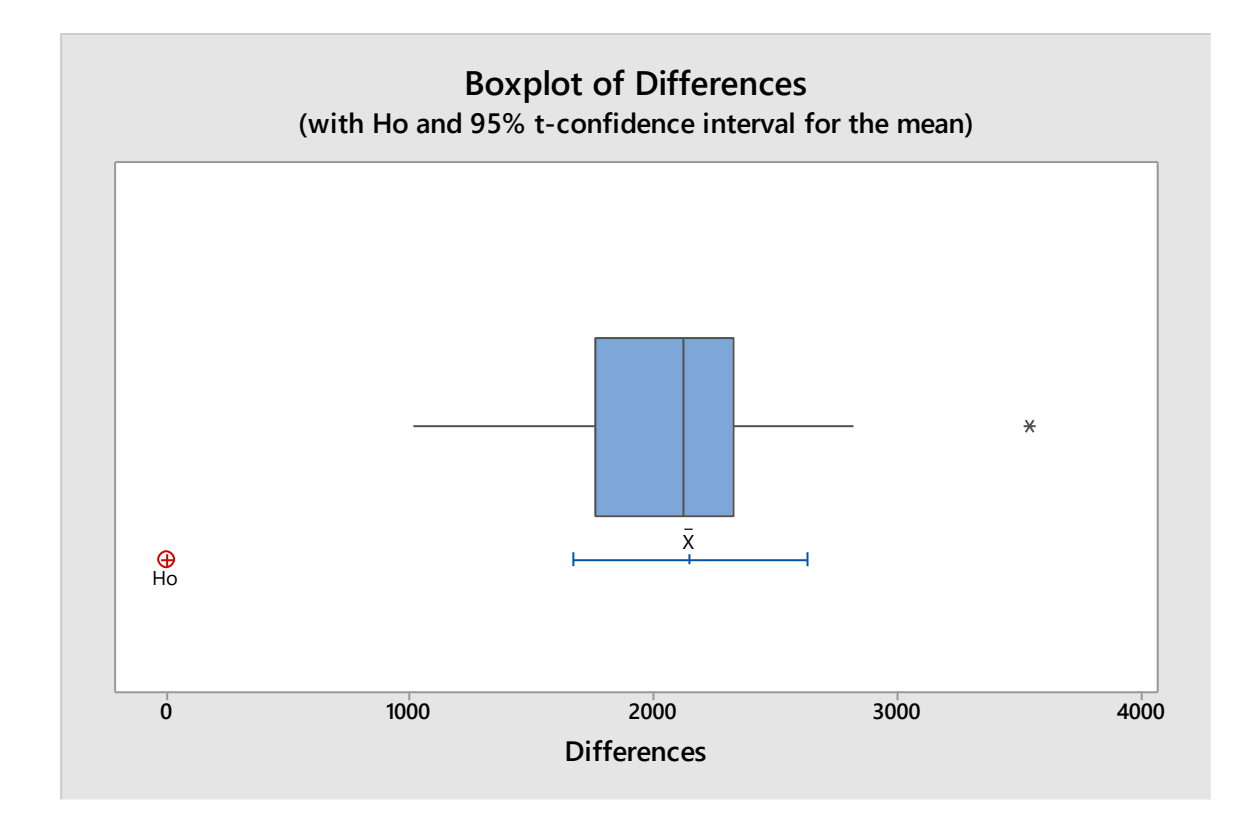

#### <span id="page-44-0"></span>**6 Diagrama de caja entre el caso el caso 1 y 3 ruta 3.3**

Paired T for 3.3 - 3.3ss N Mean StDev SE Mean 3.3 10 37524 12933 4090 3.3ss 10 35375 12279 3883 Difference 10 2150 670 212 95% CI for mean difference: (1671, 2629) T-Test of mean difference = 0 (vs  $\neq$  0): T-Value = 10.15 P-Value = 0.000

Existe diferencia estadística en la ruta 3.3 entre el caso 1 y 3

Ruta 3.4 (caso 1 y 2)

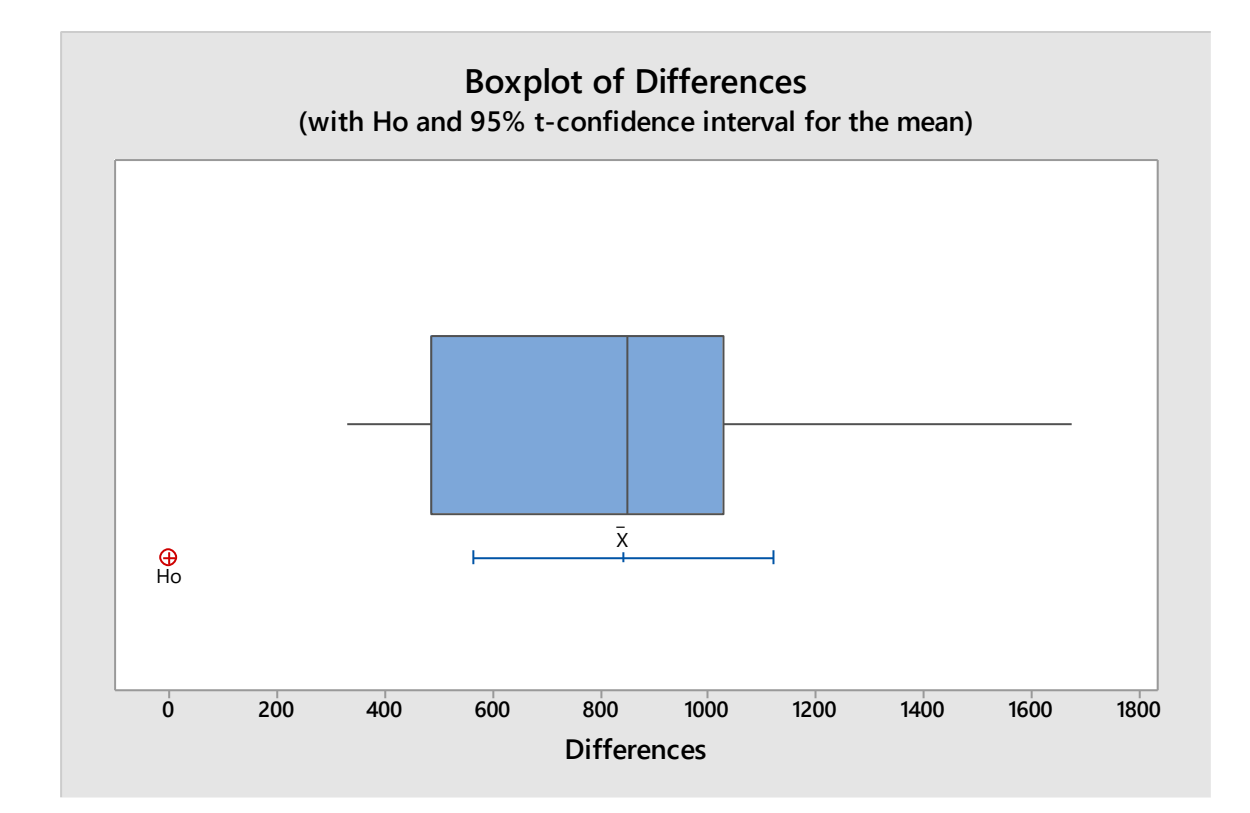

#### <span id="page-45-0"></span>**7 Diagrama de caja entre el caso 1 y 3 ruta 3.4**

Paired T for  $3.4 - 3.45s$ N Mean StDev SE Mean<br>3.4 10 3669 3226 1020<br>3.45s 10 2826 2923 924 3.4 10 3669 3226 1020 3.45s 10 2826 2923 924 Difference 10 842 389 123 95% CI for mean difference: (564, 1120) T-Test of mean difference = 0 (vs  $\neq$  0): T-Value = 6.85 P-Value = 0.000

Existe diferencia estadística en la ruta 3.4 entre el caso 1 y 2

Ruta 3.4 (caso 1 y 3)

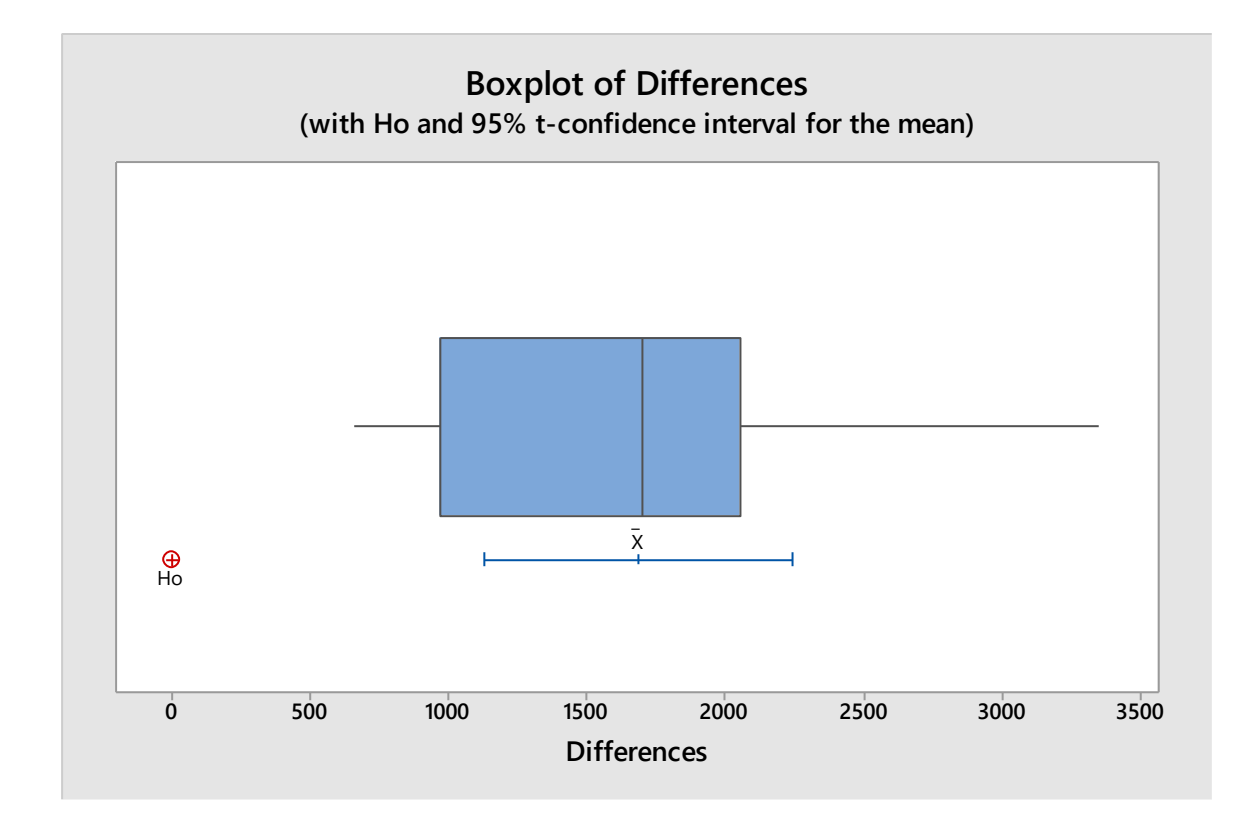

#### <span id="page-46-0"></span>**8 Diagrama de caja entre el caso el caso 1 y 3 ruta 3.4**

Paired T for 3.4 - 3.4ss N Mean StDev SE Mean<br>3.4 10 3669 3226 1020<br>3.4ss 10 1984 2642 836 3.4 10 3669 3226 1020 3.4ss 10 1984 2642 836 Difference 10 1684 777 246 95% CI for mean difference: (1129, 2240) T-Test of mean difference = 0 (vs  $\neq$  0): T-Value = 6.85 P-Value = 0.000

Existe diferencia estadística en la ruta 3.4 entre el caso 1 y 3

Ruta 3.5 (caso 1 y 2)

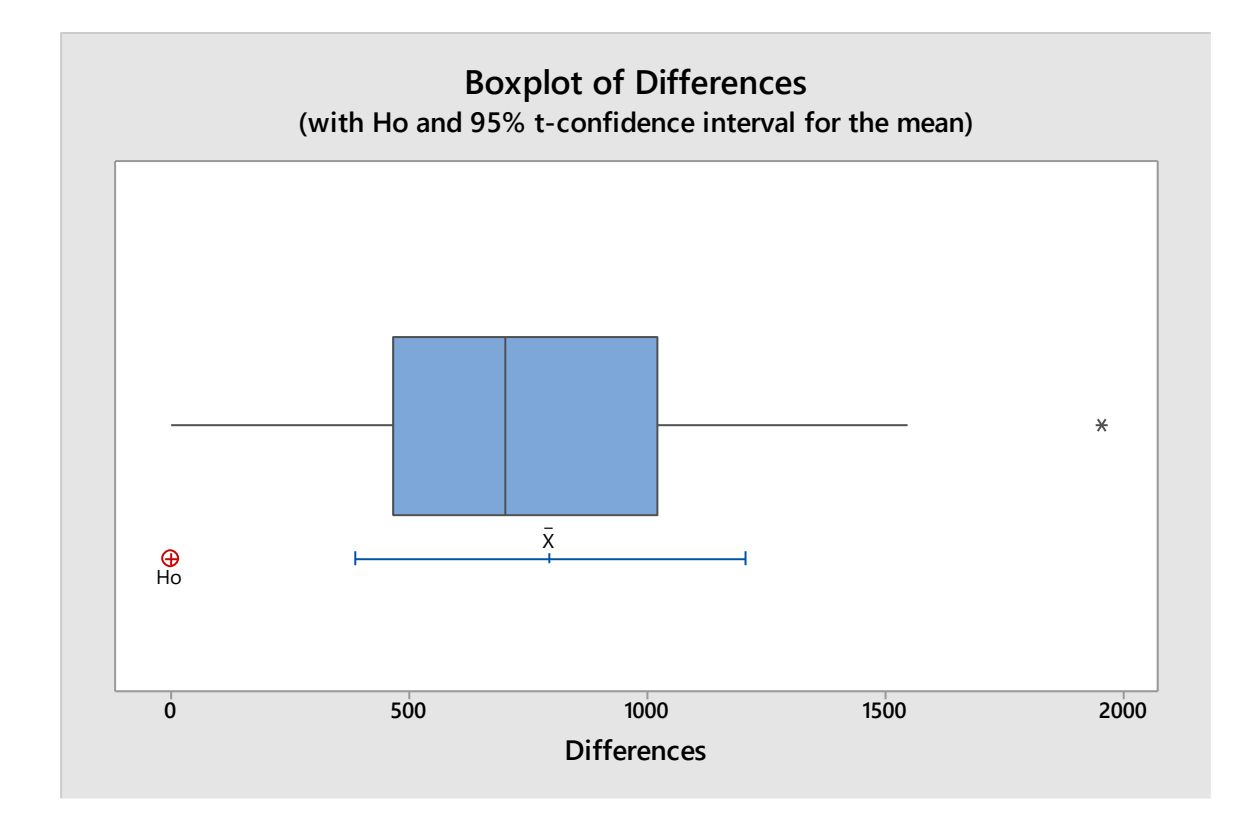

#### <span id="page-47-0"></span>**9 Diagrama de caja entre el caso el caso 1 y 2 ruta 3.5**

Paired T for  $3.5 - 3.54s$ N Mean StDev SE Mean<br>3.5 10 3308 2863 905<br>3.54s 10 2512 2403 760 10 3308<br>10 2512 3.54s 10 2512 2403 760 Difference 10 95% CI for mean difference: (385, 1208) T-Test of mean difference = 0 (vs  $\neq$  0): T-Value = 4.38 P-Value = 0.002

Existe diferencia estadística en la ruta 3.5 entre el caso 1 y 2

Ruta 3.5 (caso 1 y 3)

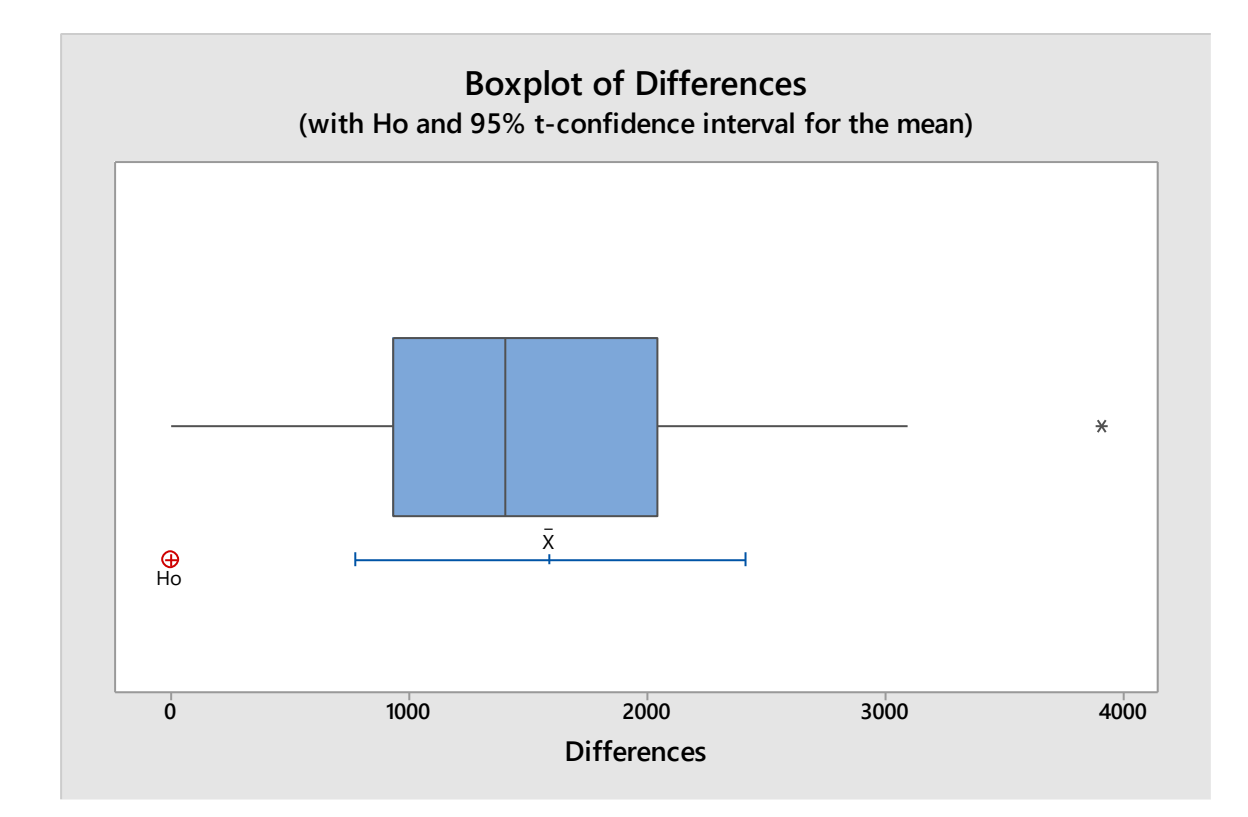

#### <span id="page-48-0"></span>**10 Diagrama de caja entre el caso el caso 1 y 3 ruta 3.5**

Paired T for  $3.5 - 3.5$ ss N Mean StDev SE Mean<br>3.5 10 3308 2863 905<br>3.5ss 10 1715 2002 633 3.5 10 3308 2863 905 3.5ss 10 1715 2002 633 Difference 10 1594 1150 364 95% CI for mean difference: (771, 2416) T-Test of mean difference = 0 (vs  $\neq$  0): T-Value = 4.38 P-Value = 0.002

Existe diferencia estadística en la ruta 3.5 entre el caso 1 y 3

Ruta 3.6 (caso 1 y 2)

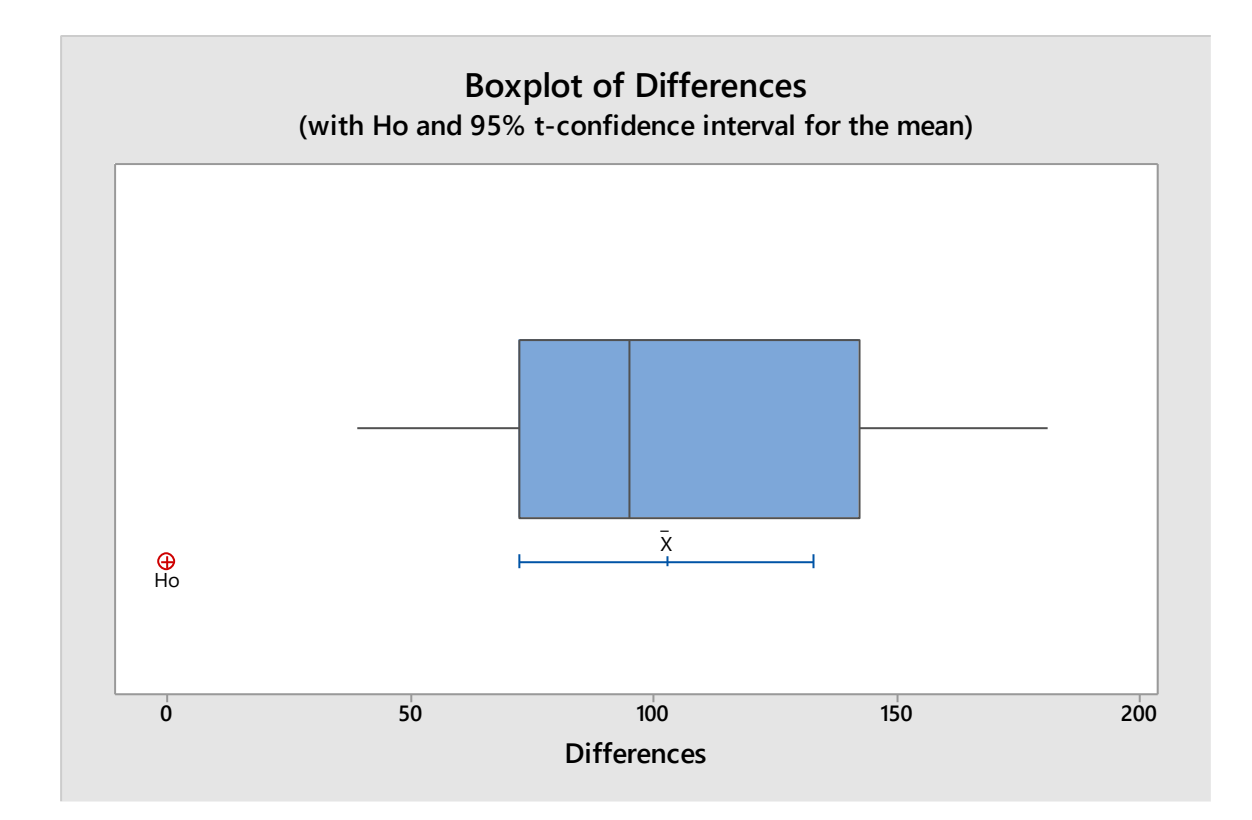

#### <span id="page-49-0"></span>**11 Diagrama de caja entre el caso el caso 1 y 2 ruta 3.6**

Paired T for  $3.6 - 3.65s$ N Mean StDev SE Mean<br>3.6 10 3527 1436 454<br>3.65s 10 3424 1394 441 3.6 10 3527 1436 454 3.65s 10 3424 1394 441 Difference 10 102.7 42.3 13.4 95% CI for mean difference: (72.5, 133.0) T-Test of mean difference = 0 (vs  $\neq$  0): T-Value = 7.68 P-Value = 0.000

Existe diferencia estadística en la ruta 3.6 entre el caso 1 y 2

Ruta 3.6 (caso 1 y 3)

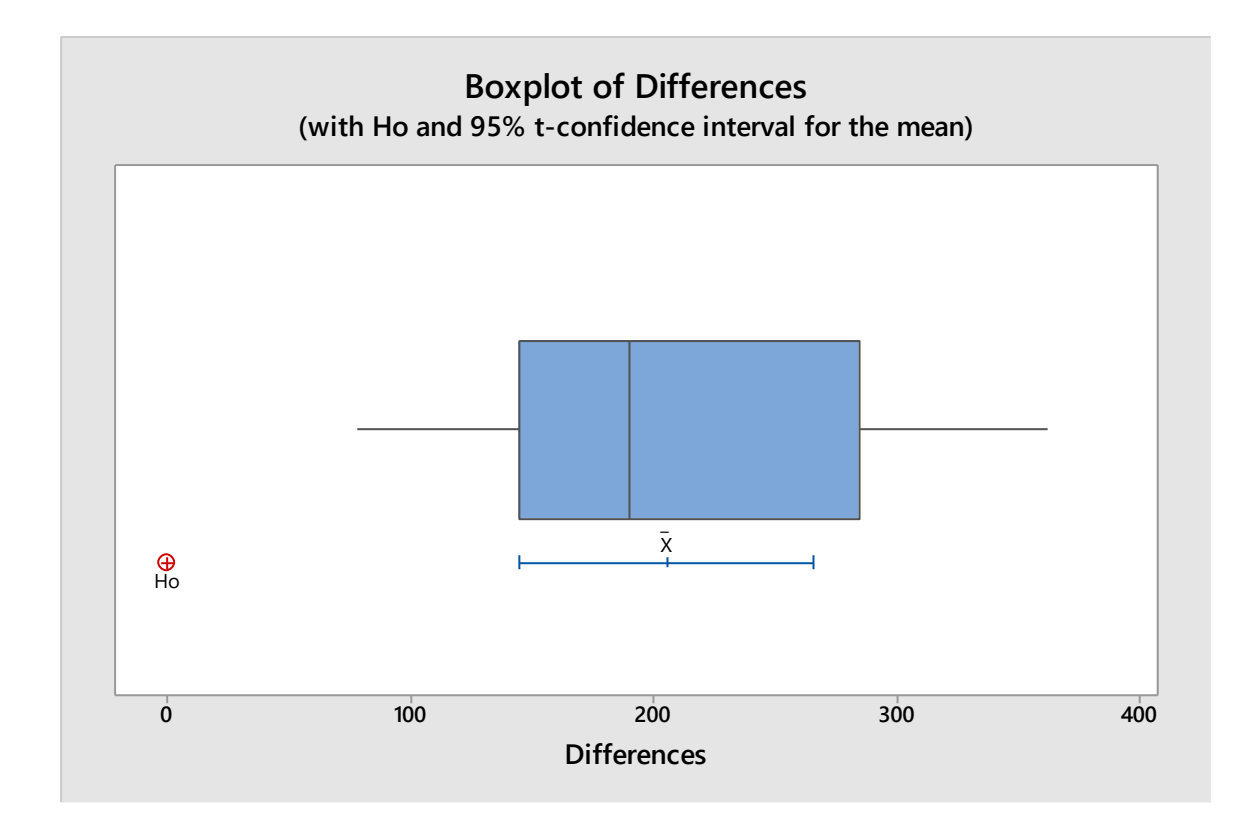

#### <span id="page-50-0"></span>**12 Diagrama de caja entre el caso 1 y 3 ruta 3.6**

Paired T for 3.6 - 3.6ss N Mean StDev SE Mean<br>3.6 10 3527 1436 454 3.6 10 3527 1436 454 3.6ss 10 3321 1353 428 3.6<br>3.6ss 10 3321 1353 428<br>Difference 10 205.5 84.6 26.7 95% CI for mean difference: (144.9, 266.0) T-Test of mean difference = 0 (vs  $\neq$  0): T-Value = 7.68 P-Value = 0.000

Existe diferencia estadística en la ruta 3.6 entre el caso 1 y 3